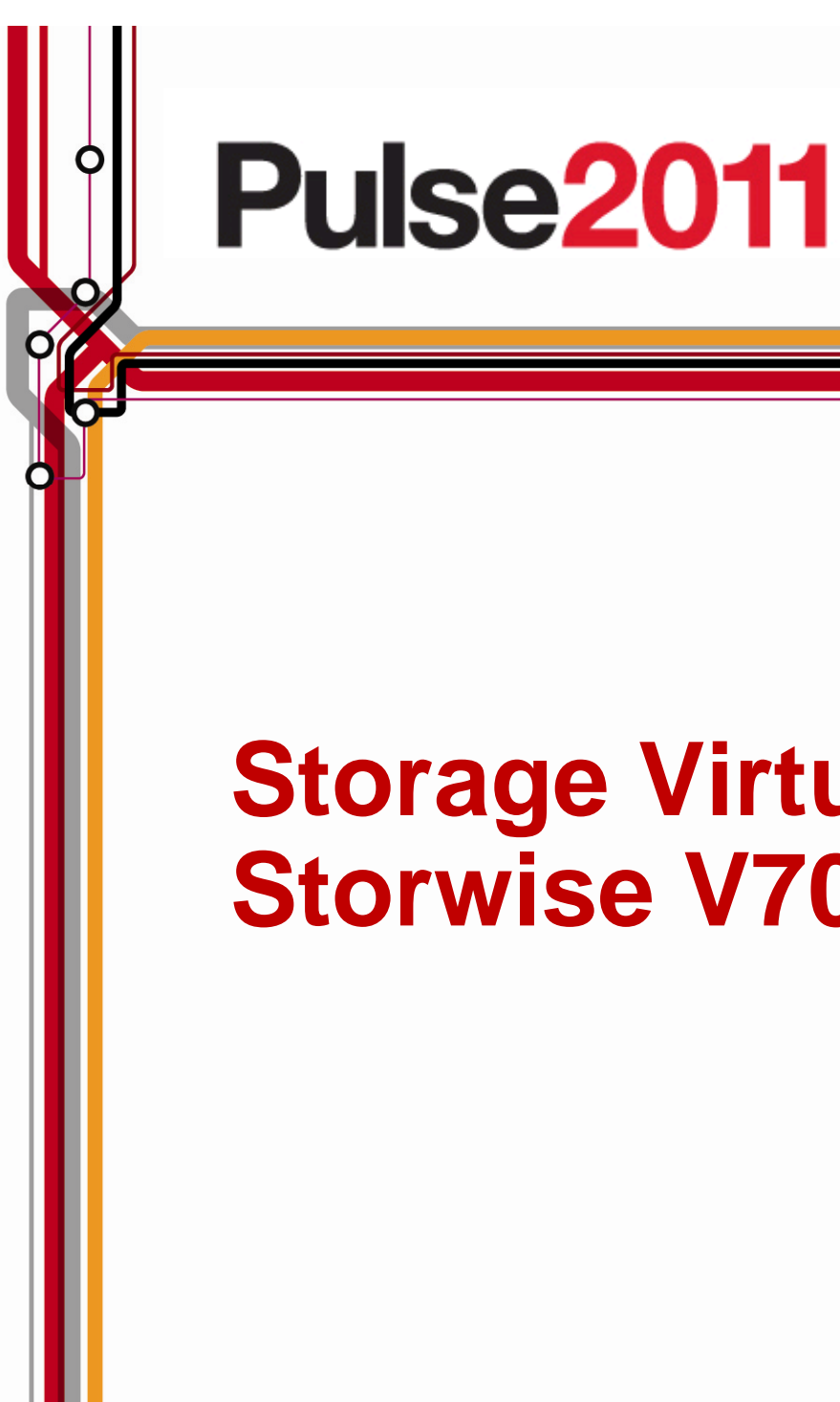

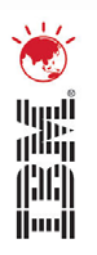

# **Storage Virtualisation: Storwise V7000 and SVC**

Anthony Vandewerdt Storage Solutions Specialist

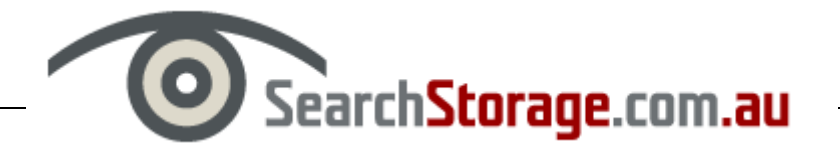

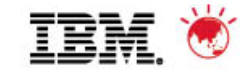

## **Is this new?**

#### **Six reasons to adopt storage virtualisation**

- 1. Storage virtualisation reduces complexity
- 2. Storage virtualisation makes it easier to allocate storage
- 3. Better disaster recovery
- 4. Better tiered storage
- 5. Virtual storage improves server virtualisation
- 6. Virtual storage lets you take advantage of advanced virtualisation features

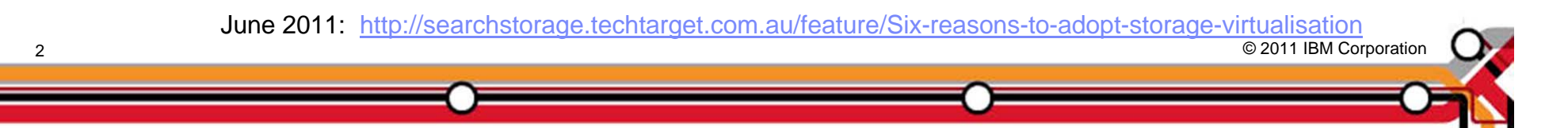

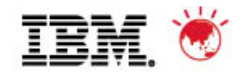

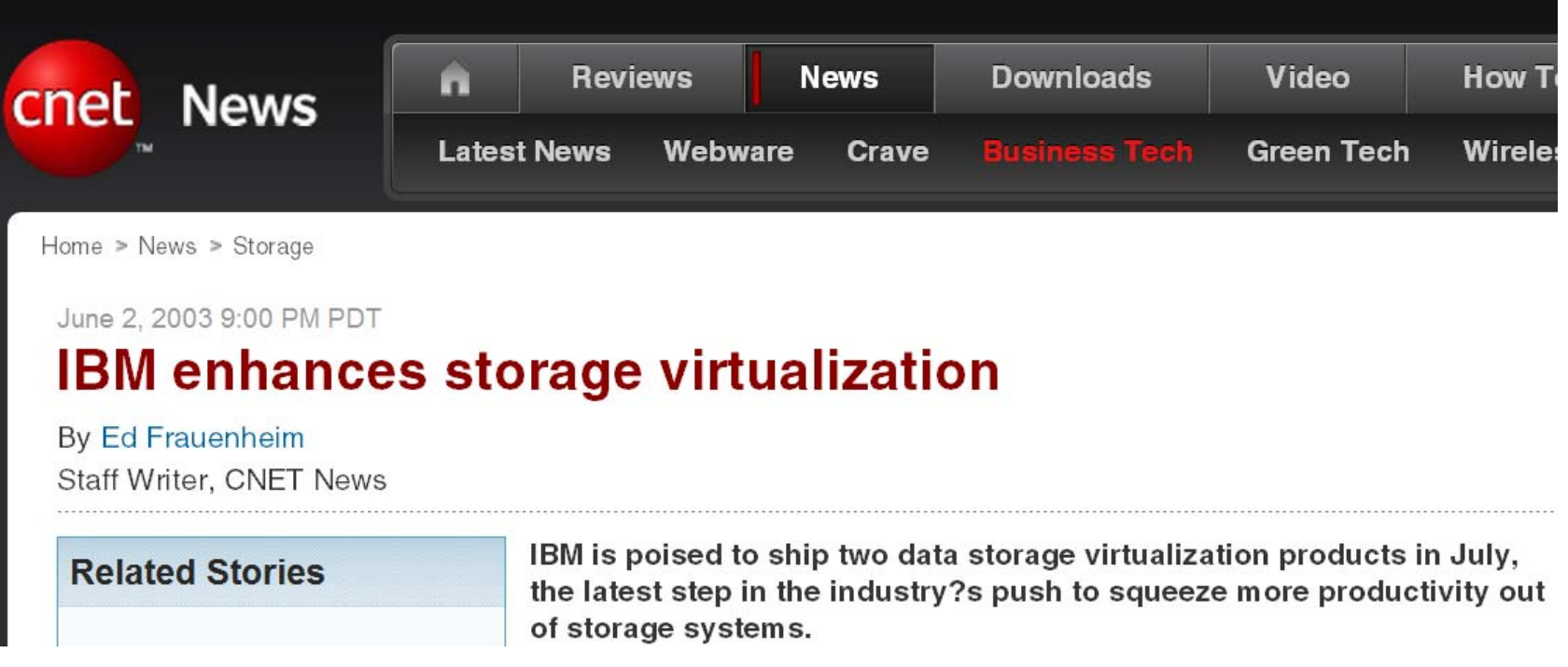

http://news.cnet.com/IBM-enhances-storage-virtualization/2100-1015\_3-1012438.html?tag=mncol;txt

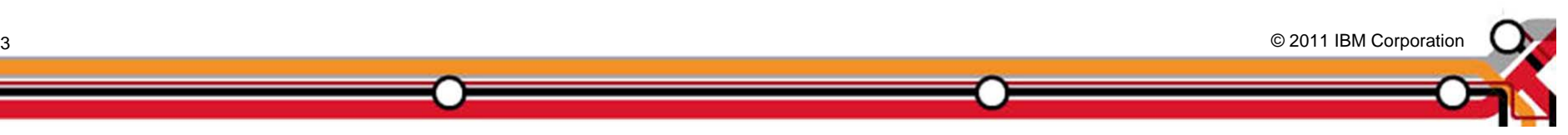

3

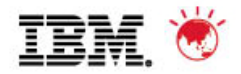

#### **The hardware is not exciting**

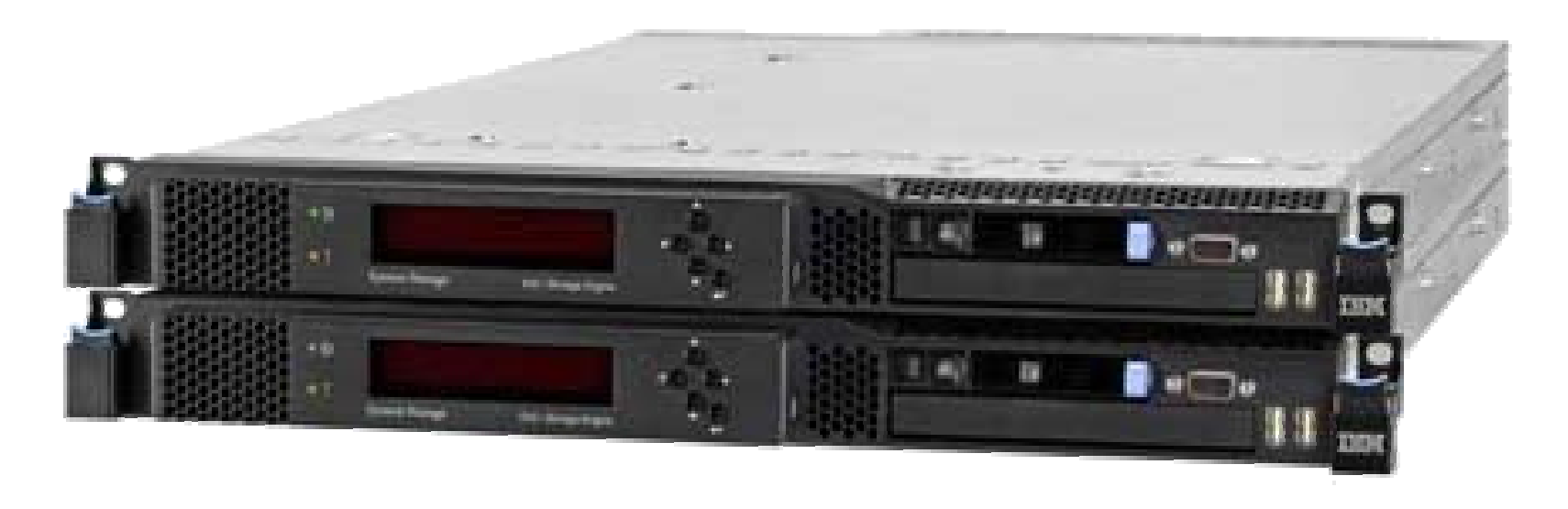

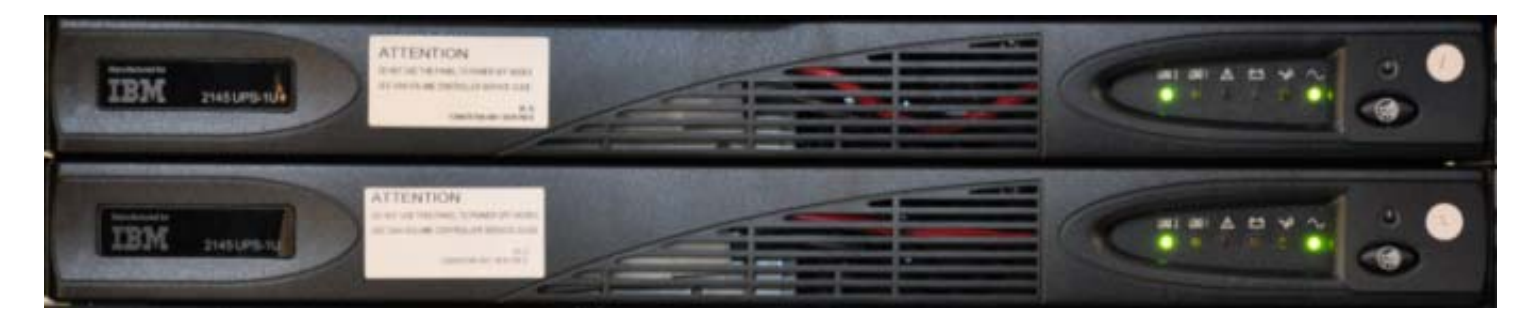

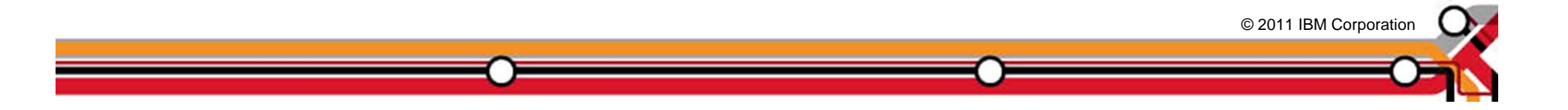

5

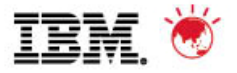

#### **The software stack is far more exciting…**

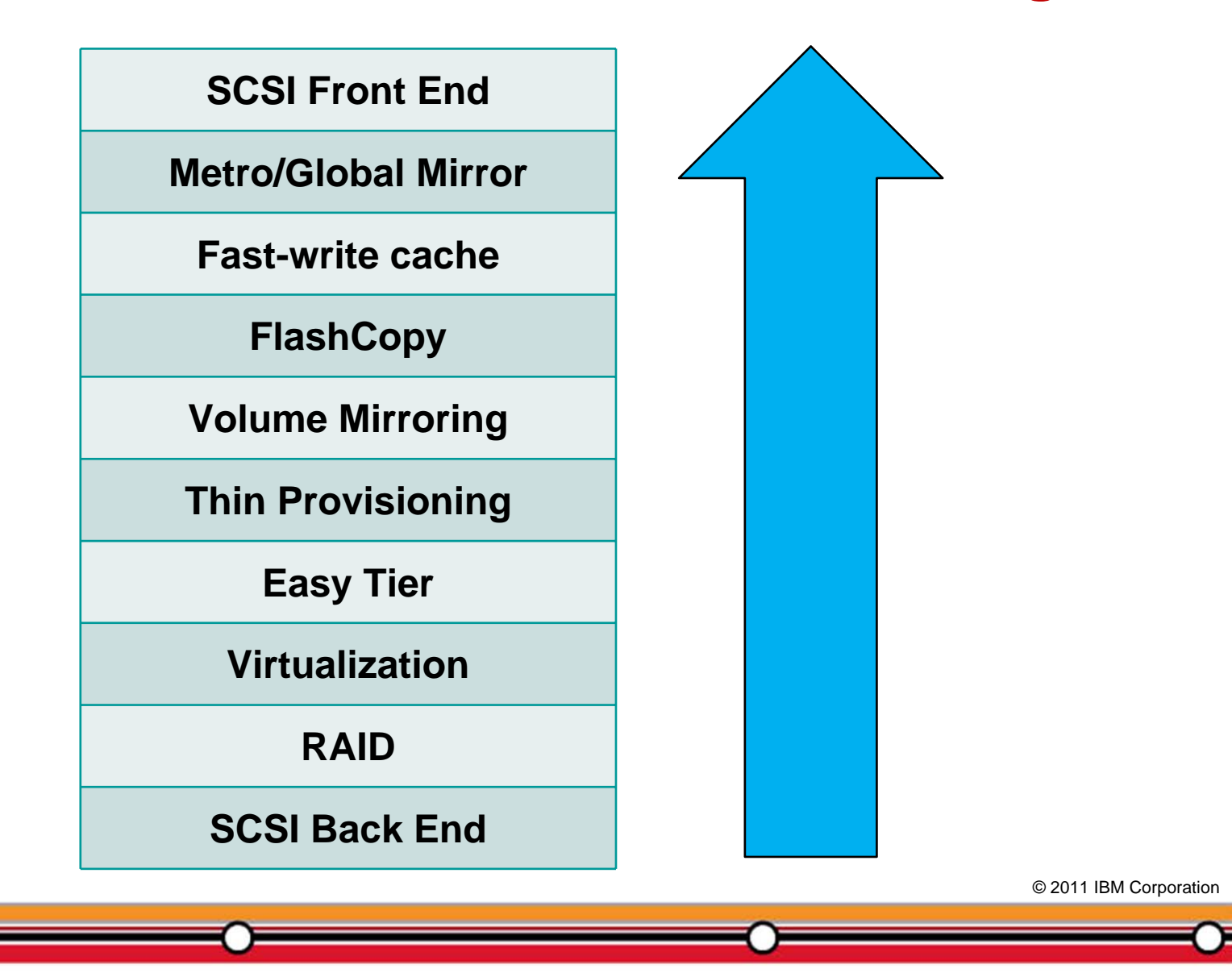

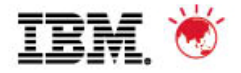

#### **SVC release history is a continuous evolution**

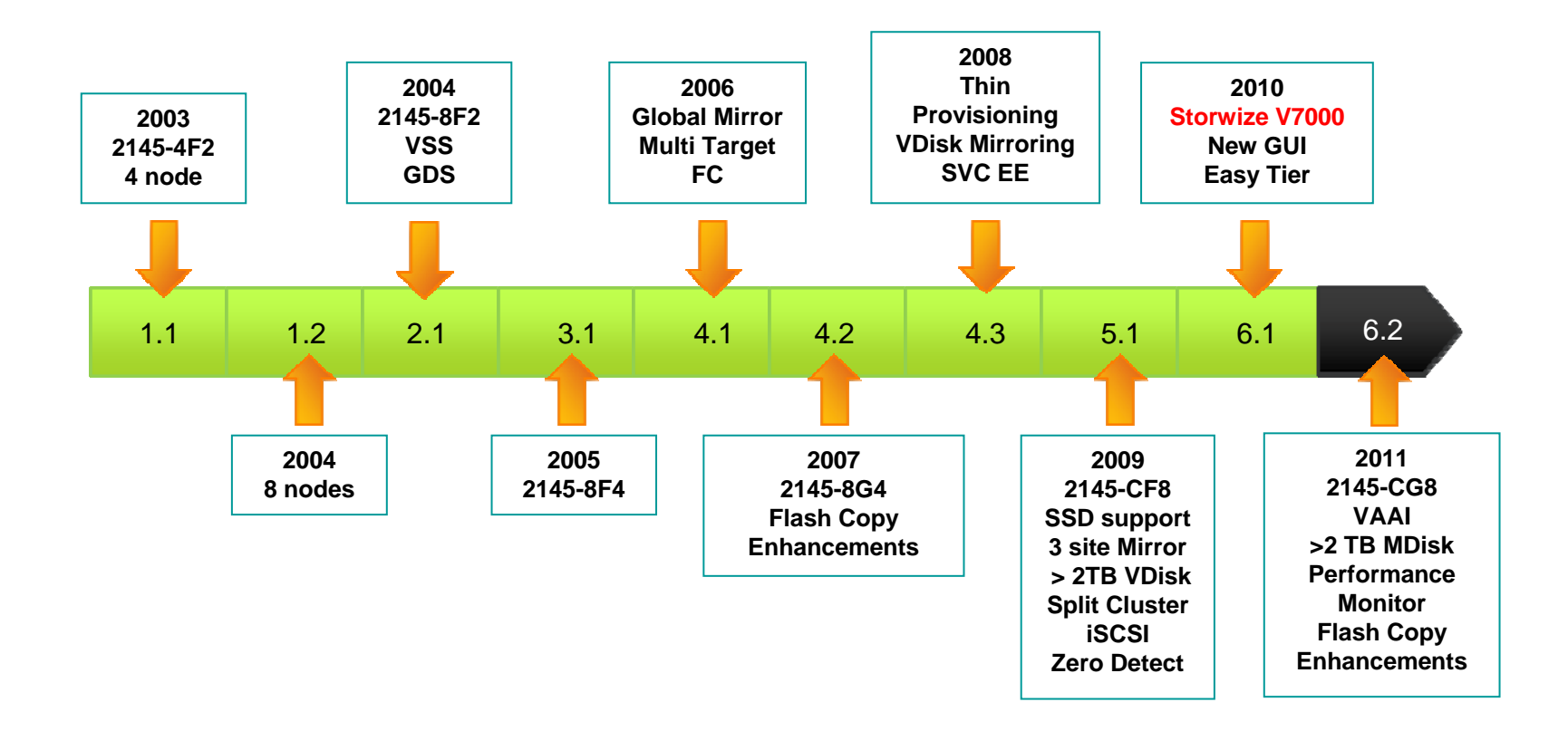

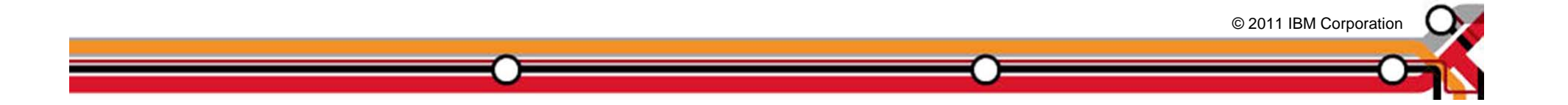

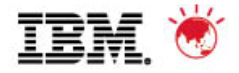

#### **What was Project Quicksilver?**

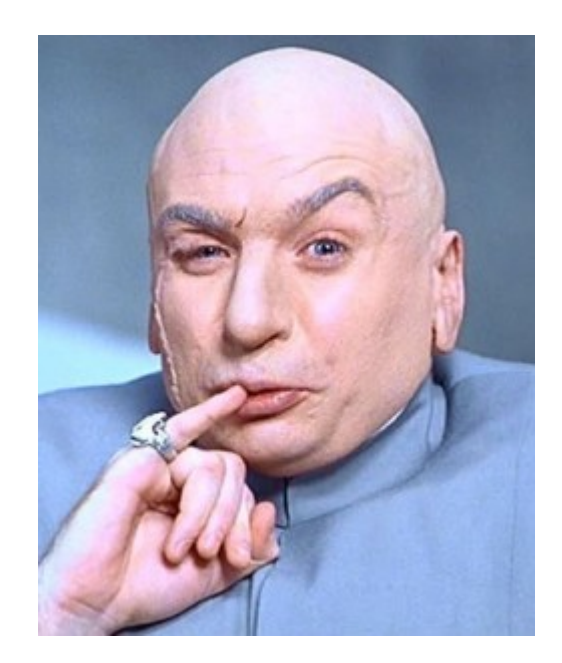

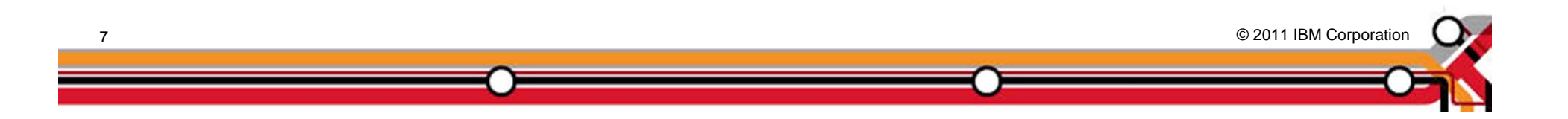

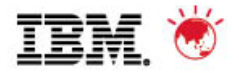

#### **What do you get when you add these together?**

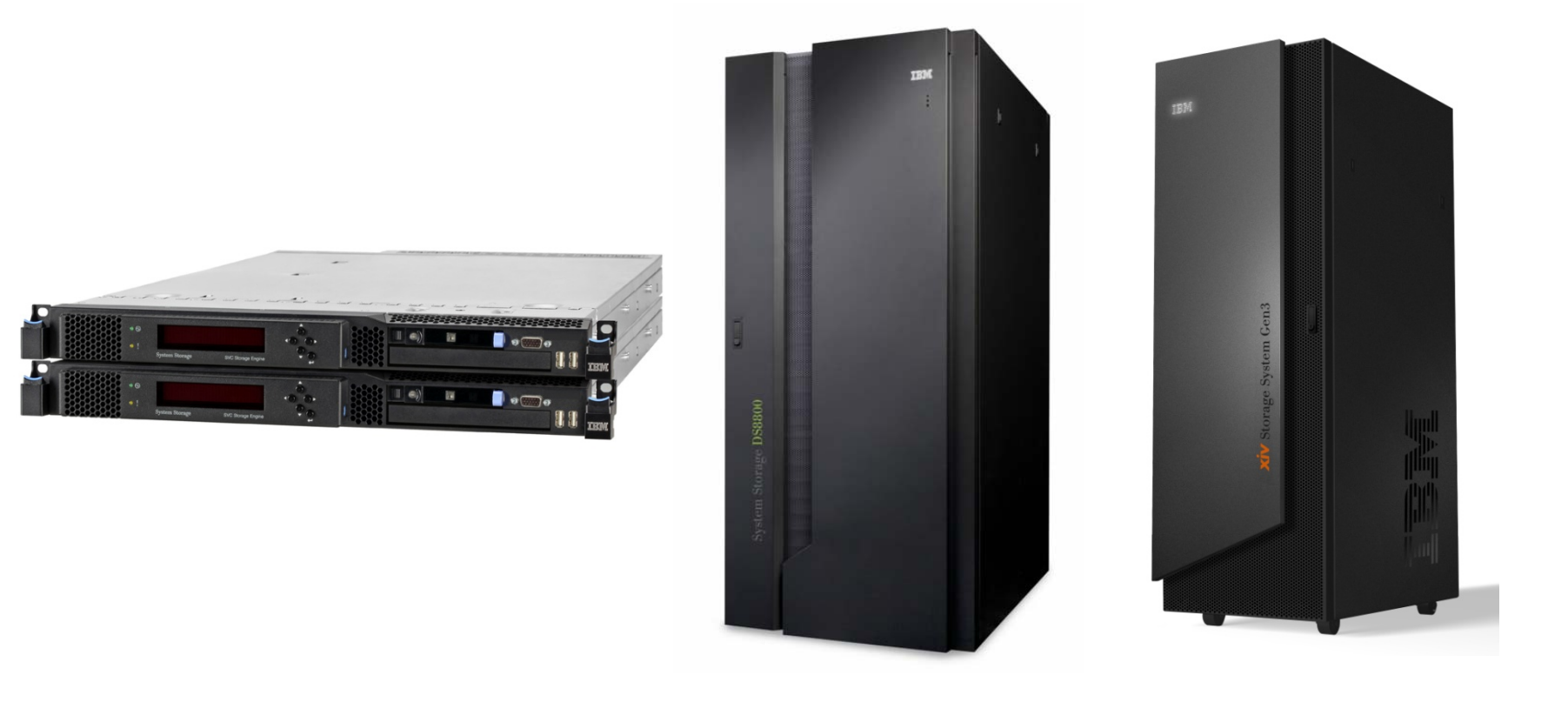

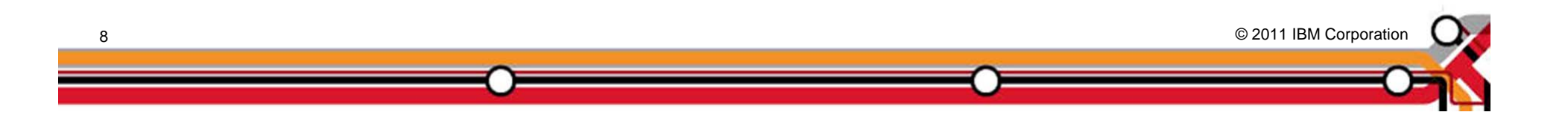

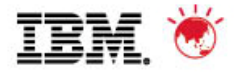

#### **A New Era in Midrange Disk Systems!**

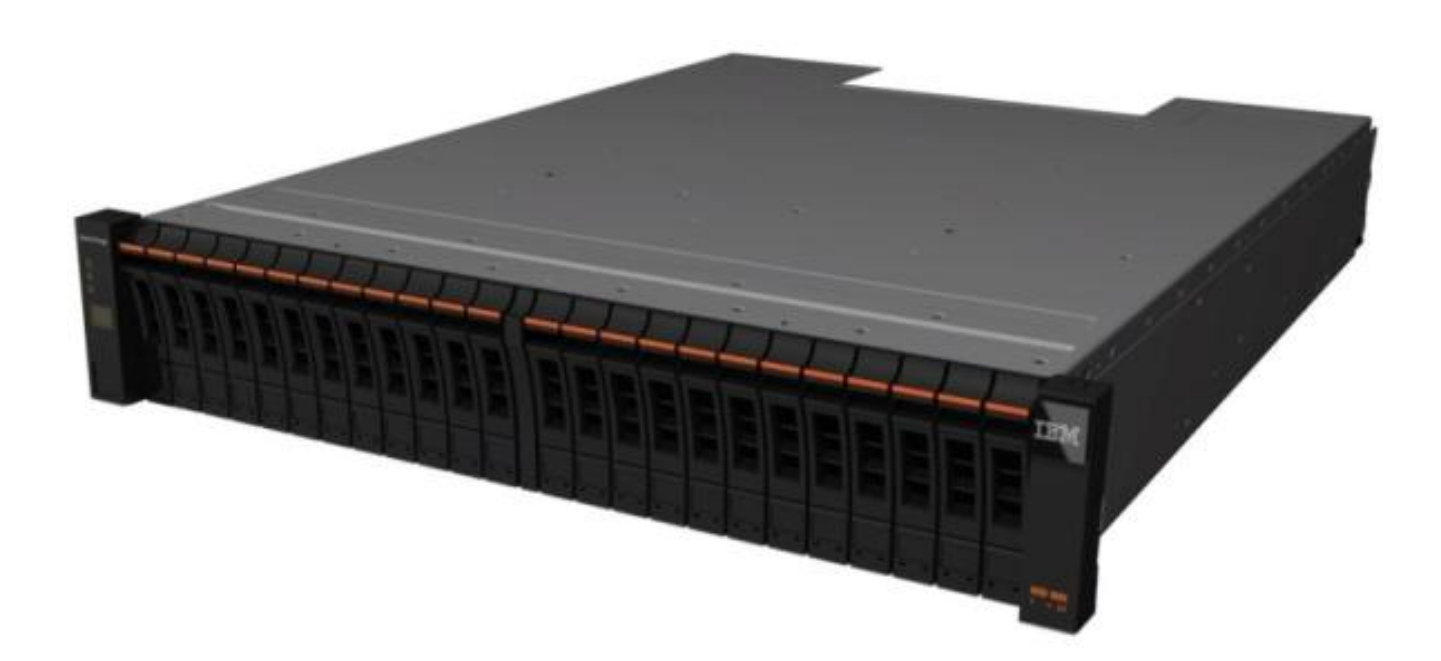

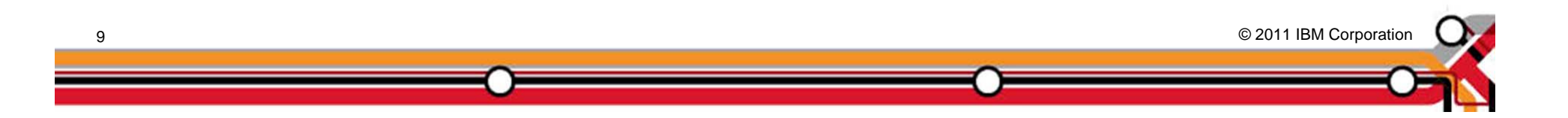

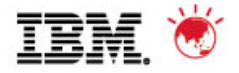

#### **We start with a Storage Bridge Bay enclosure**

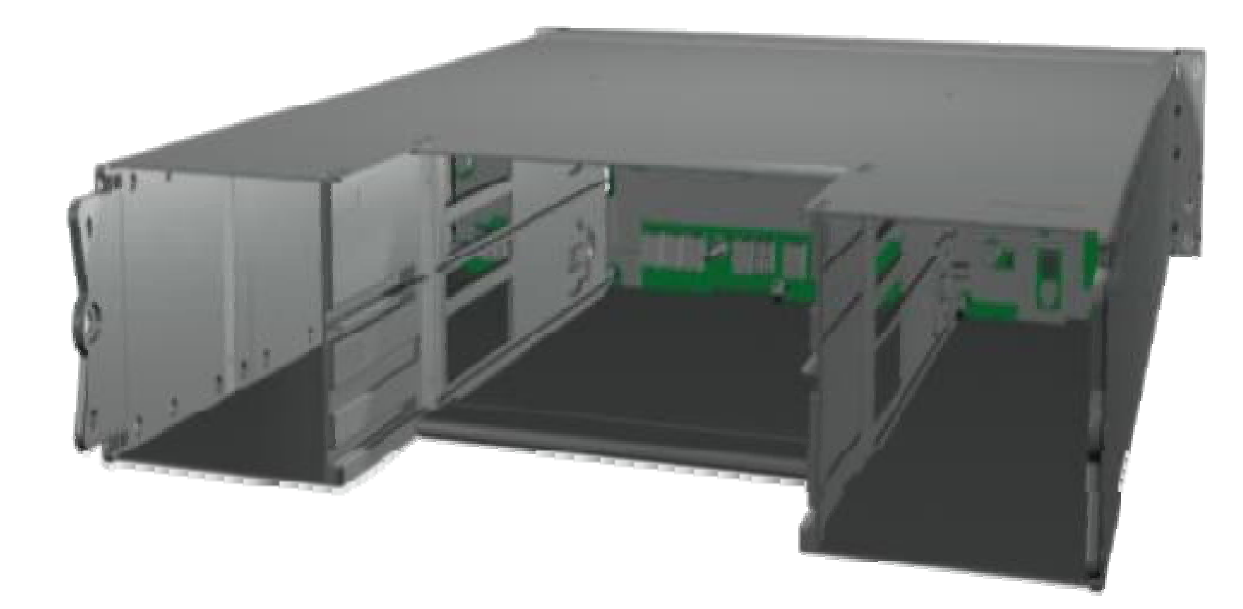

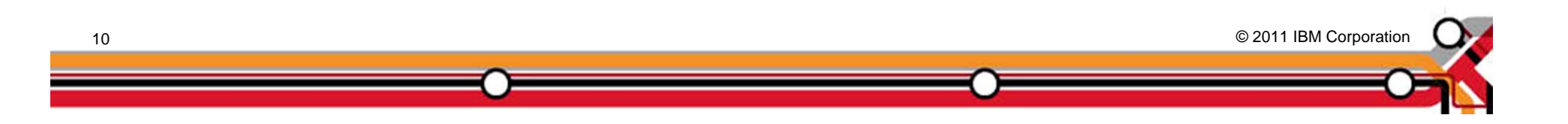

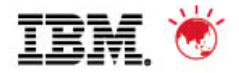

#### **We create a Control Enclosure**

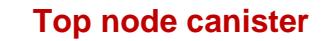

#### **Power Supply with Battery Unit**

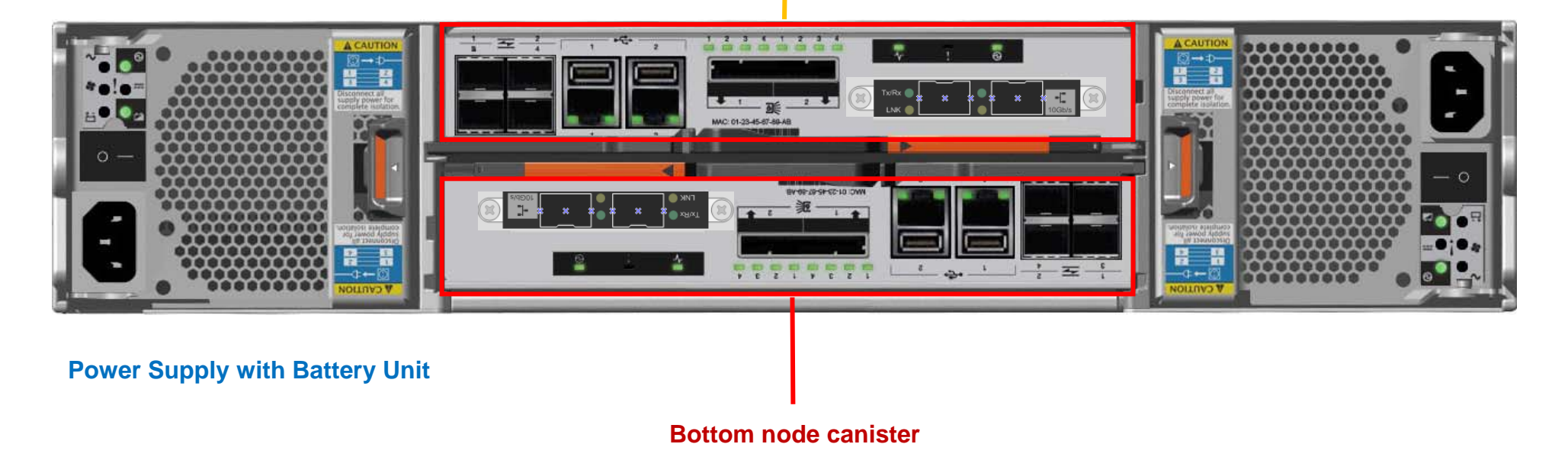

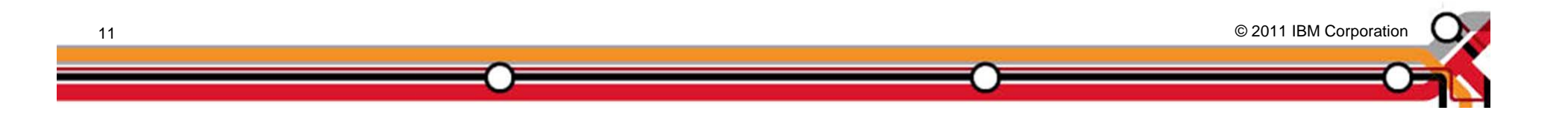

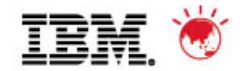

#### Pulse 2011 – Australia/New Zealand

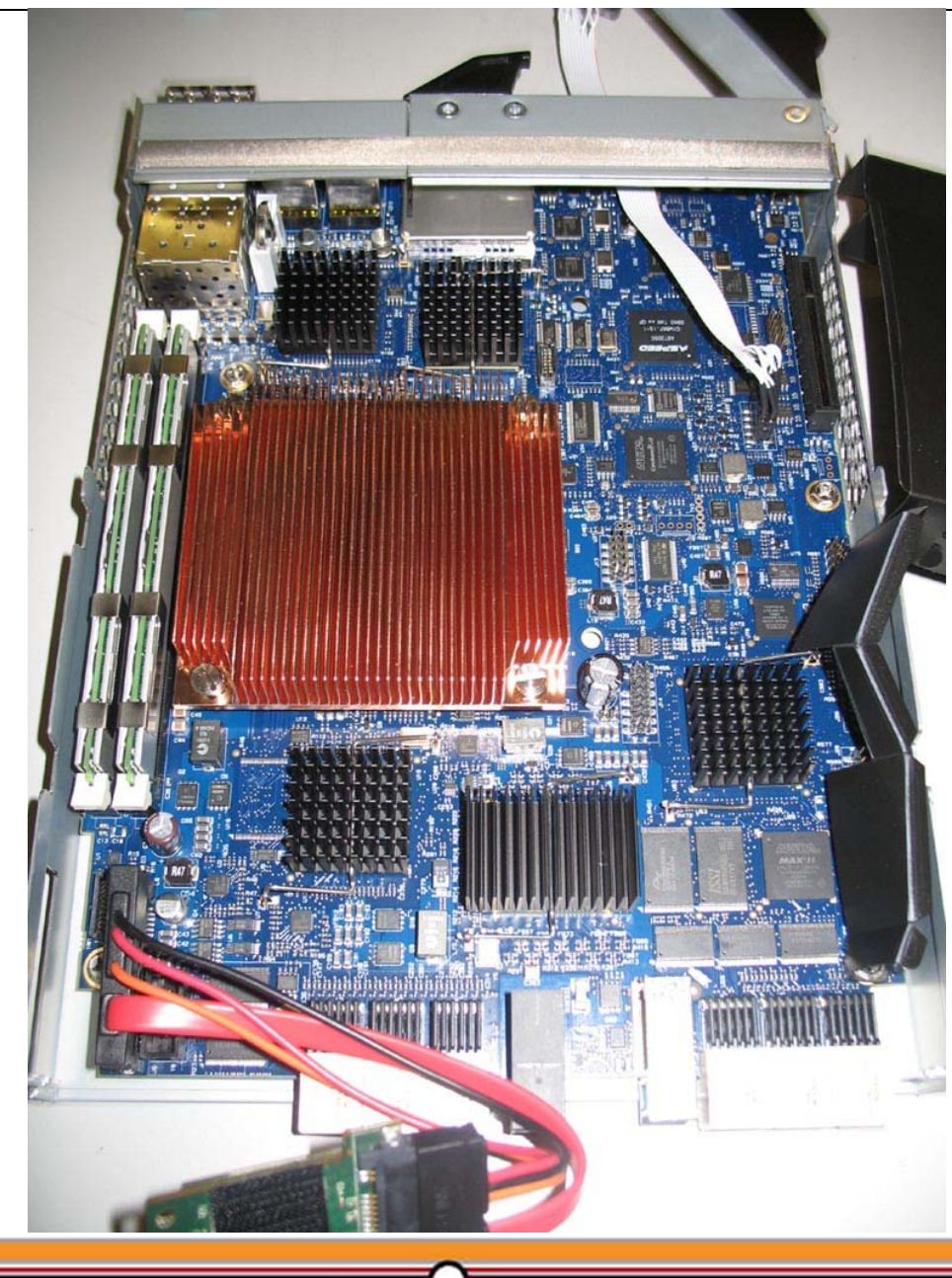

#### **The Node Canister is an SVC Node**

© 2011 IBM Corporation © 2011 IBM Corporation

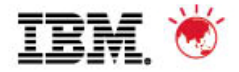

## **Each Control Enclosure Power Supply has a Battery**

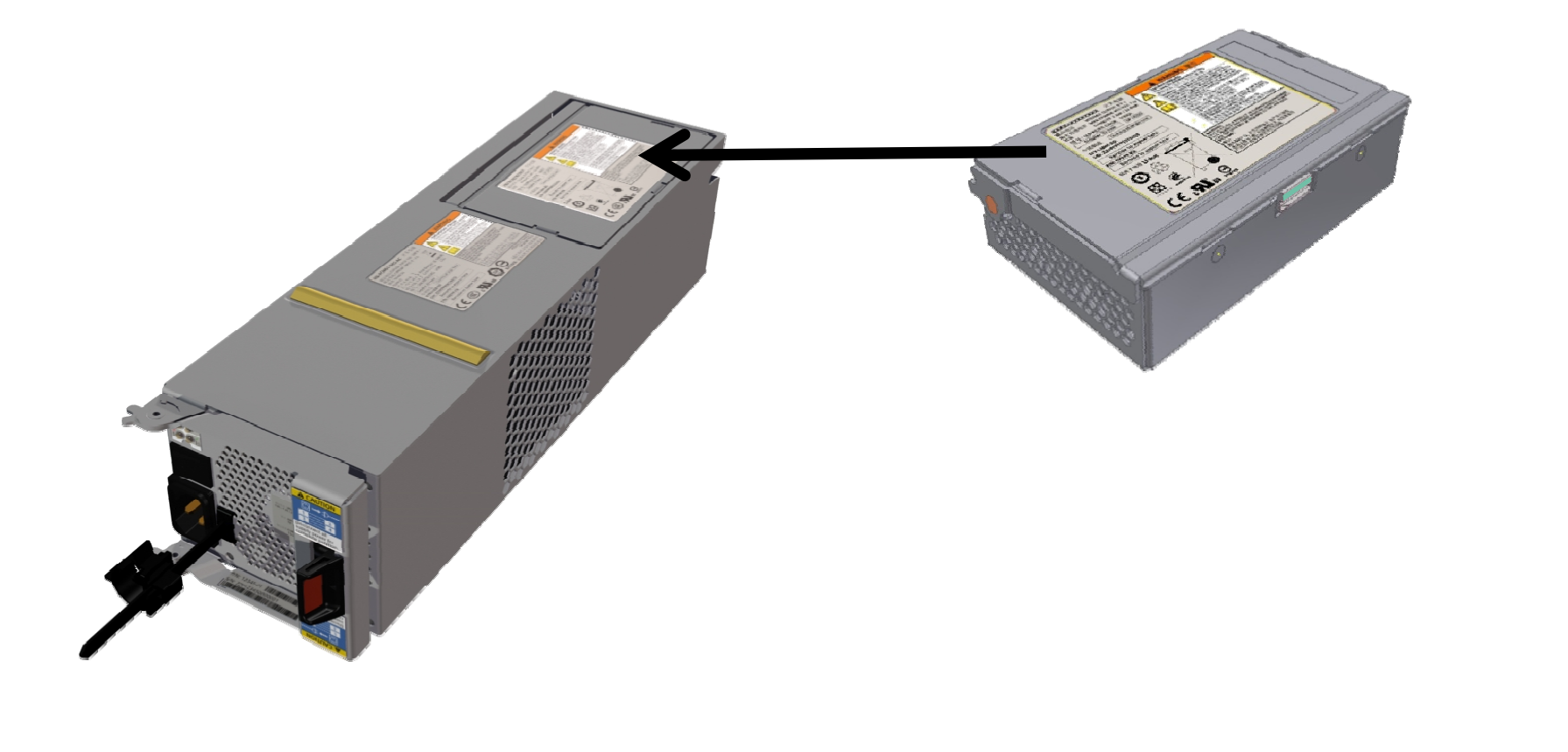

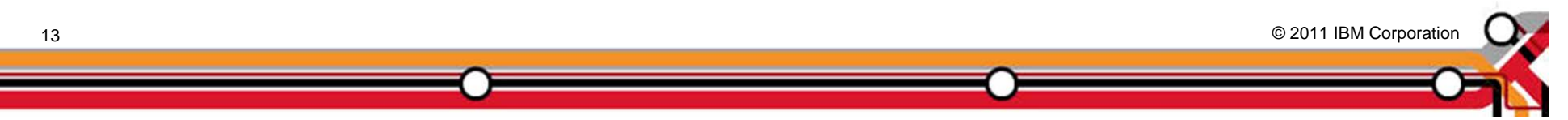

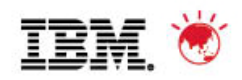

#### **Then we add some disks**

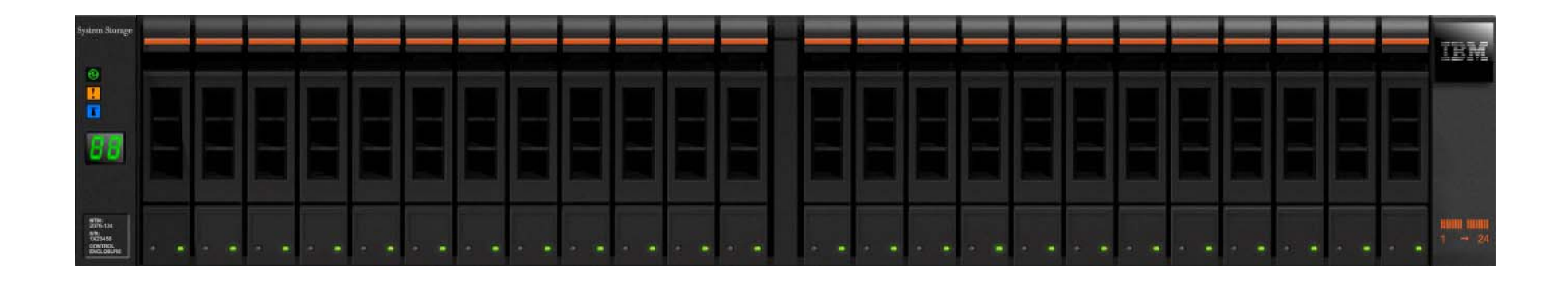

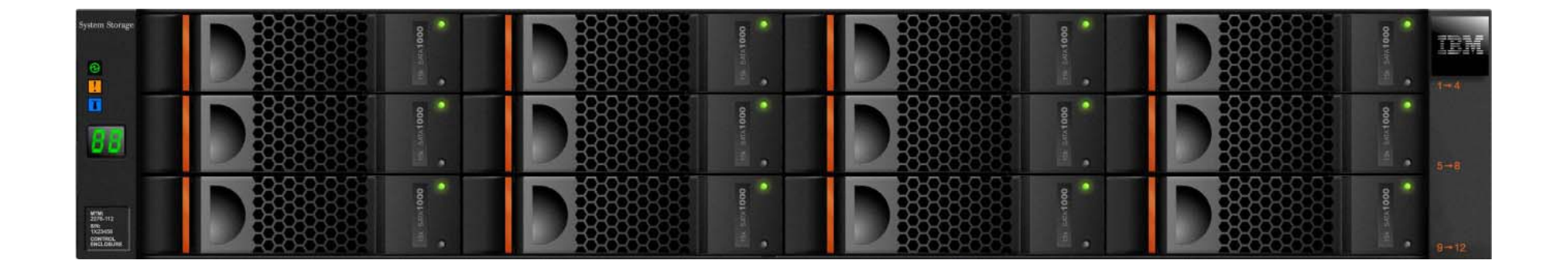

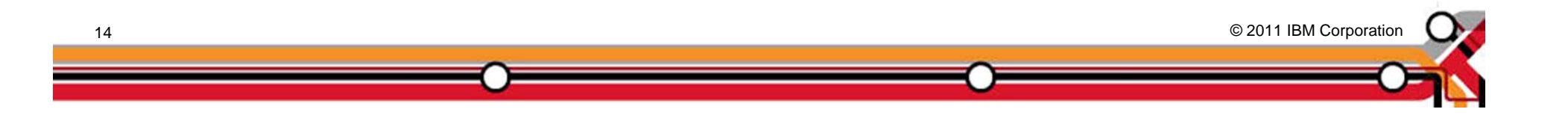

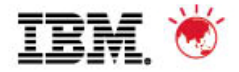

#### **What are our disk choices?**

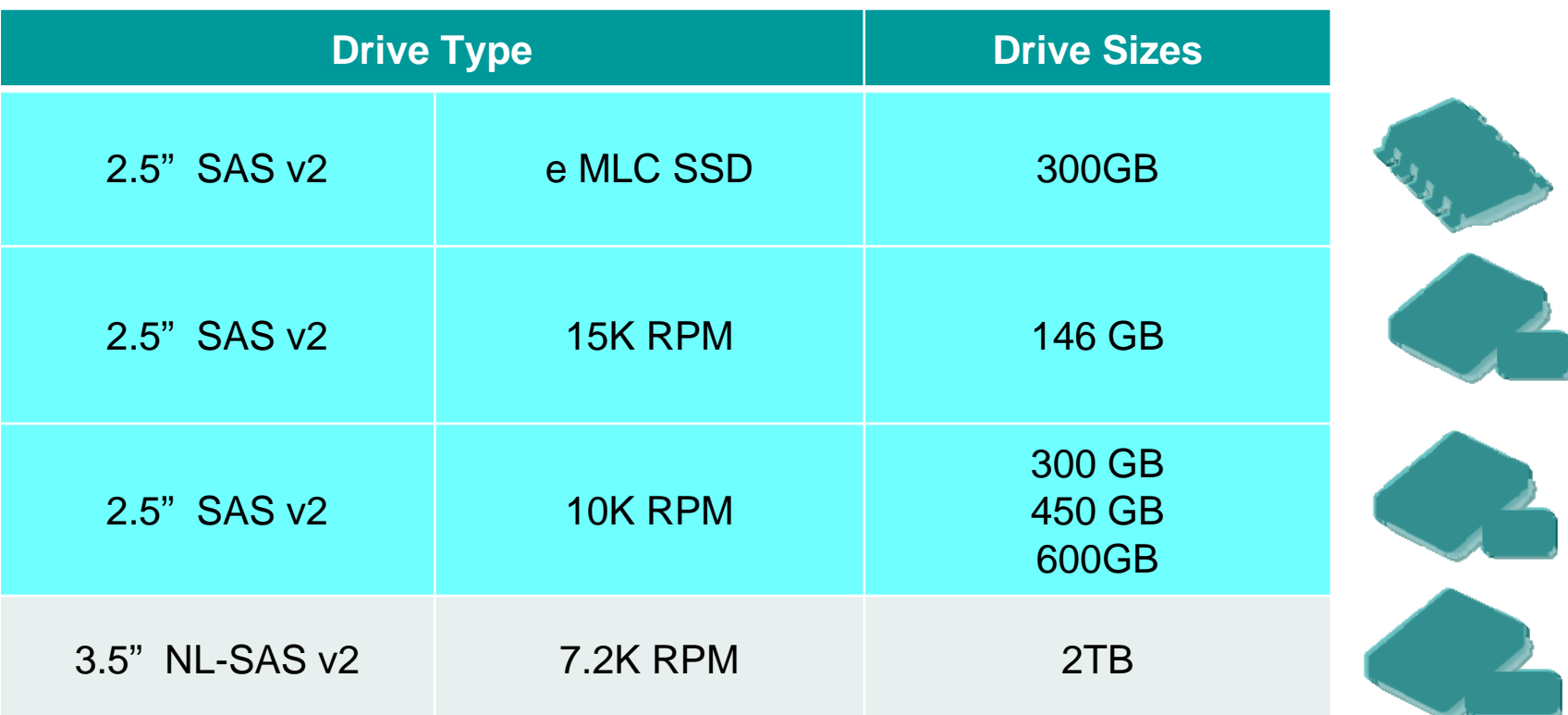

#### No restrictions on mixing sizes or quantities in an enclosure

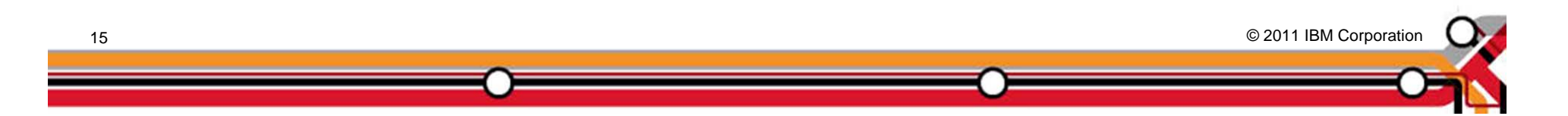

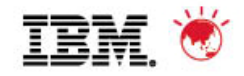

### **Why SAS Version 2.0?**

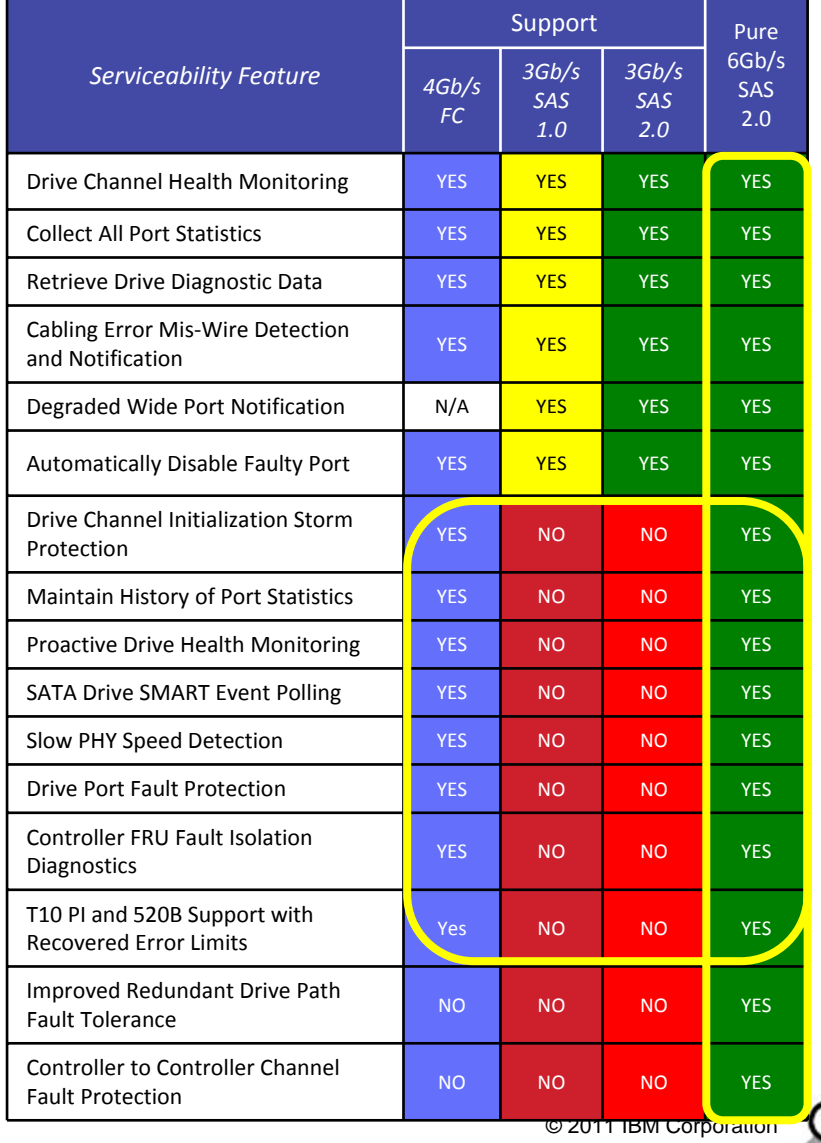

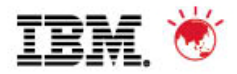

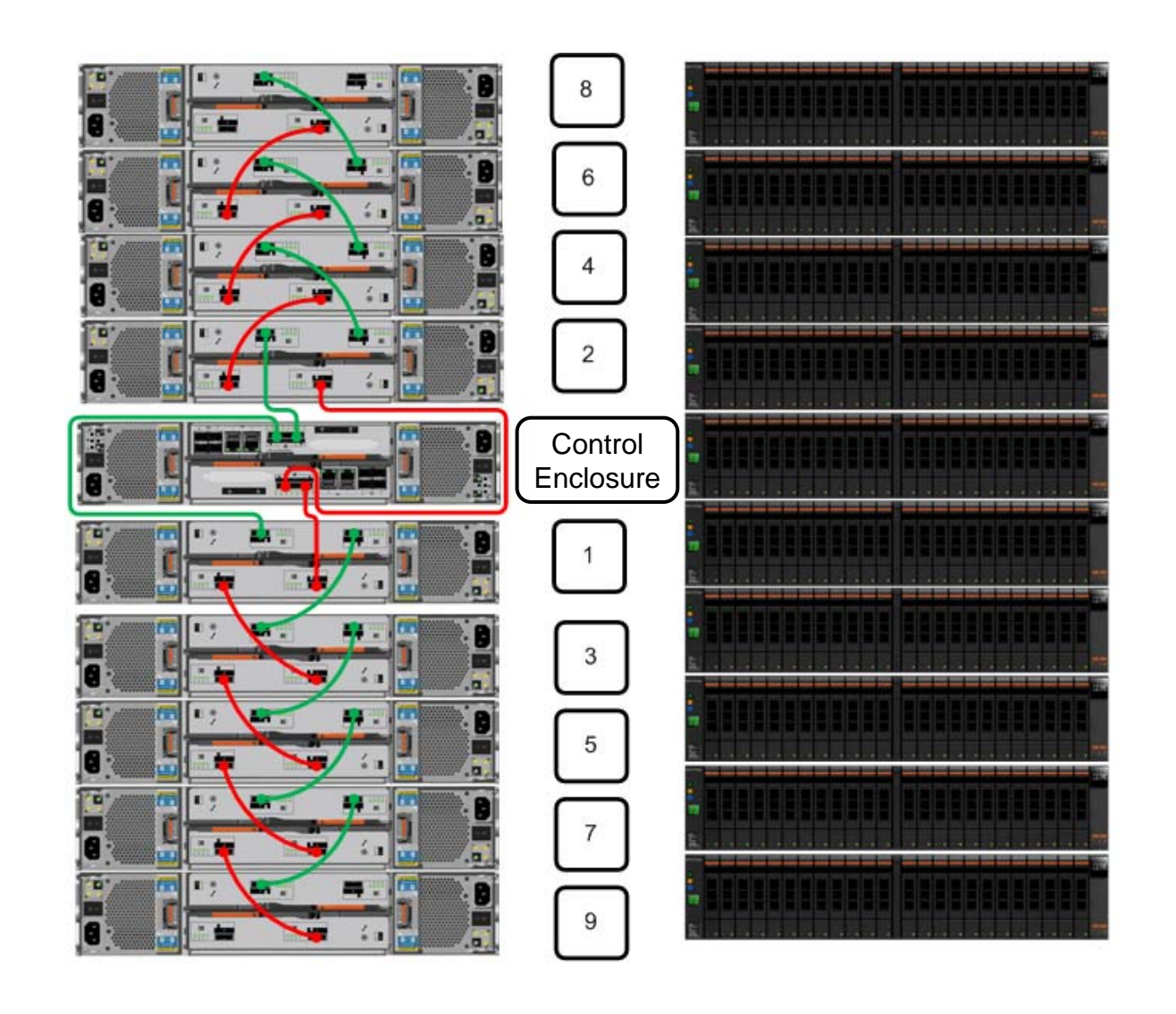

#### **SAS Cabling For Easy Expansion**

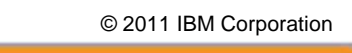

Note: Up to 9 expansion drawers from 6.1.0.7 code level and above

17

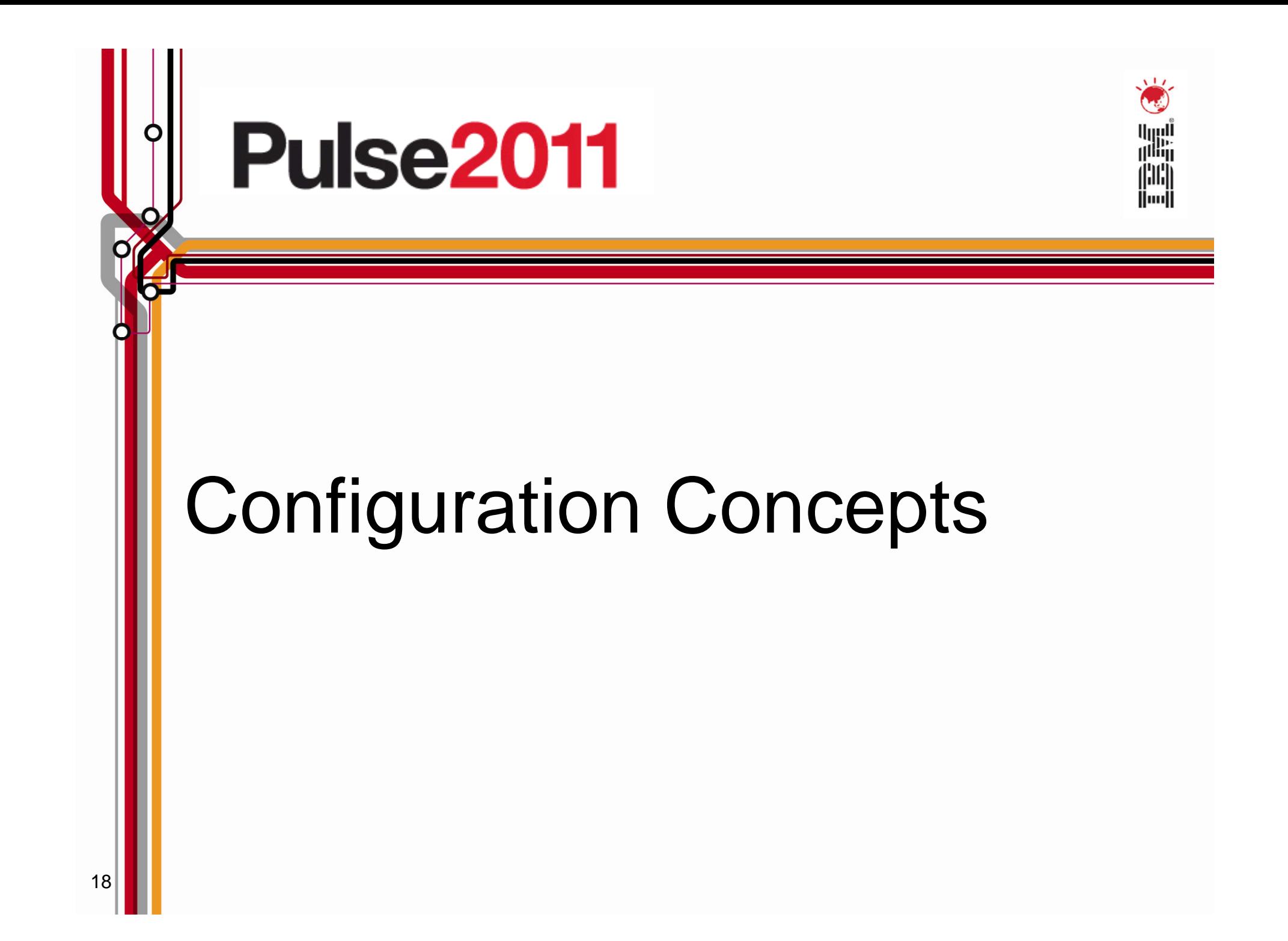

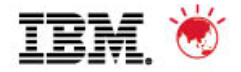

#### $\blacksquare$ **RAID arrays**

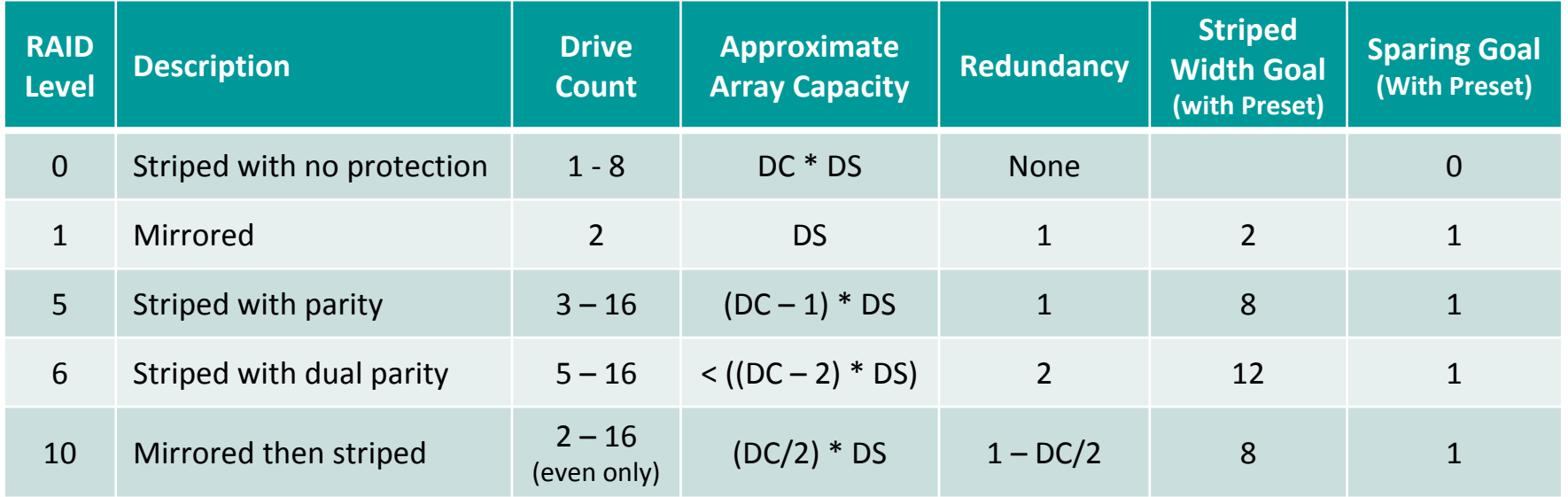

DS = Drive Size - DC = Drive Count

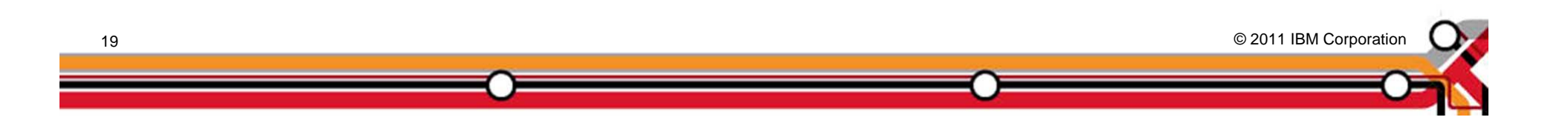

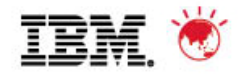

#### **Virtualisation Concepts & Limits**

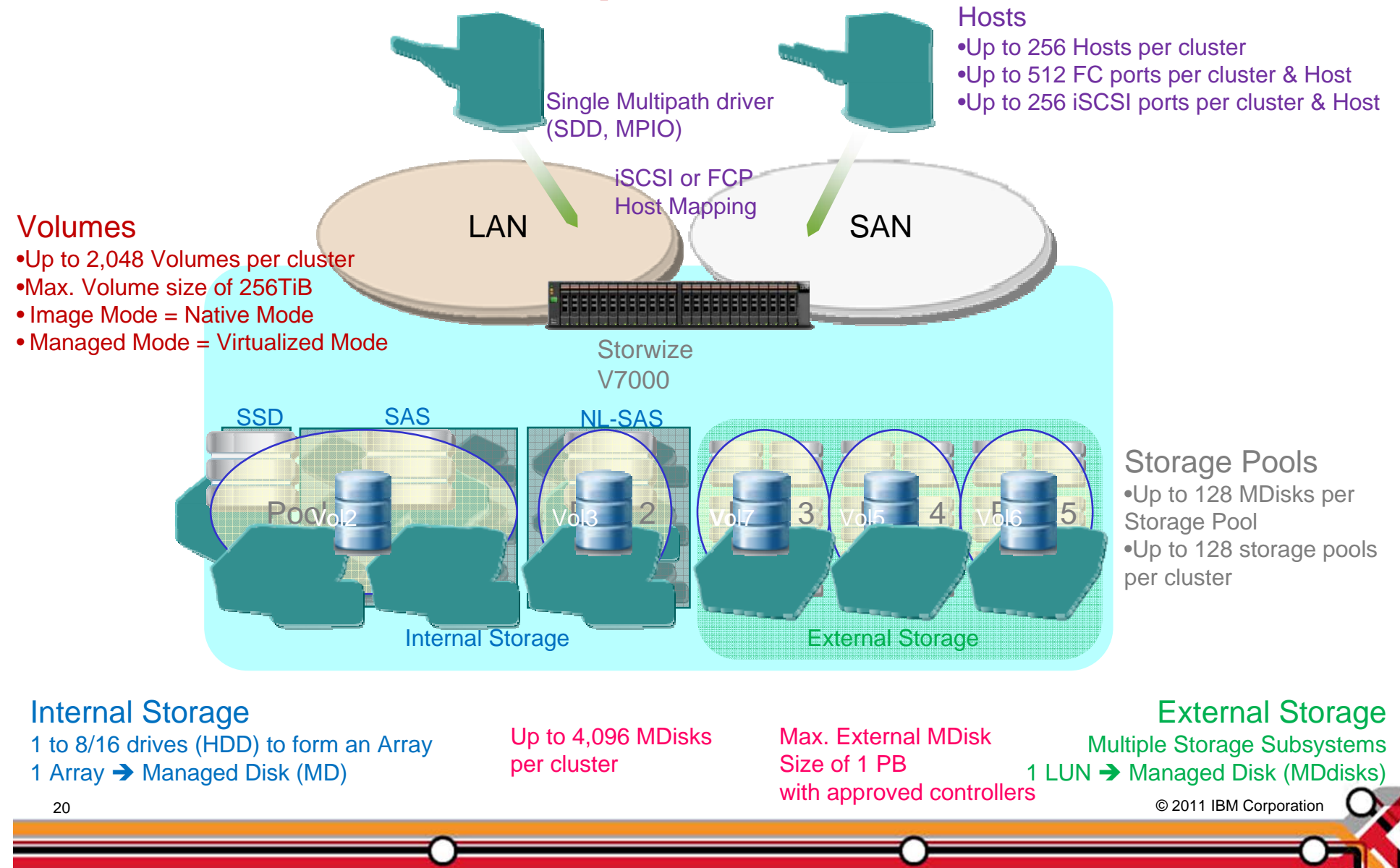

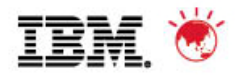

#### **New GUI** *Navigation, user indicator*

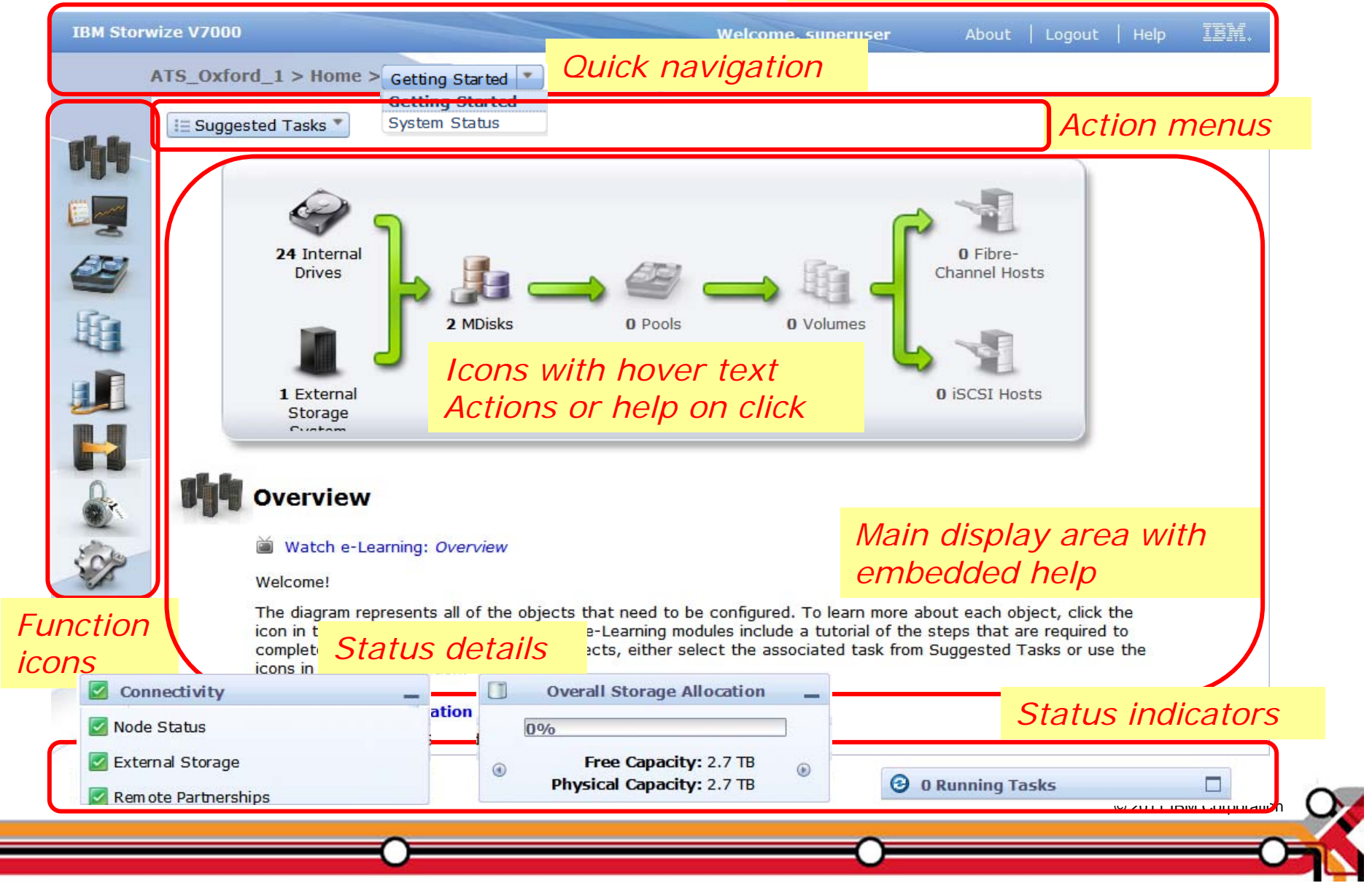

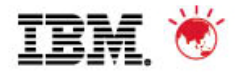

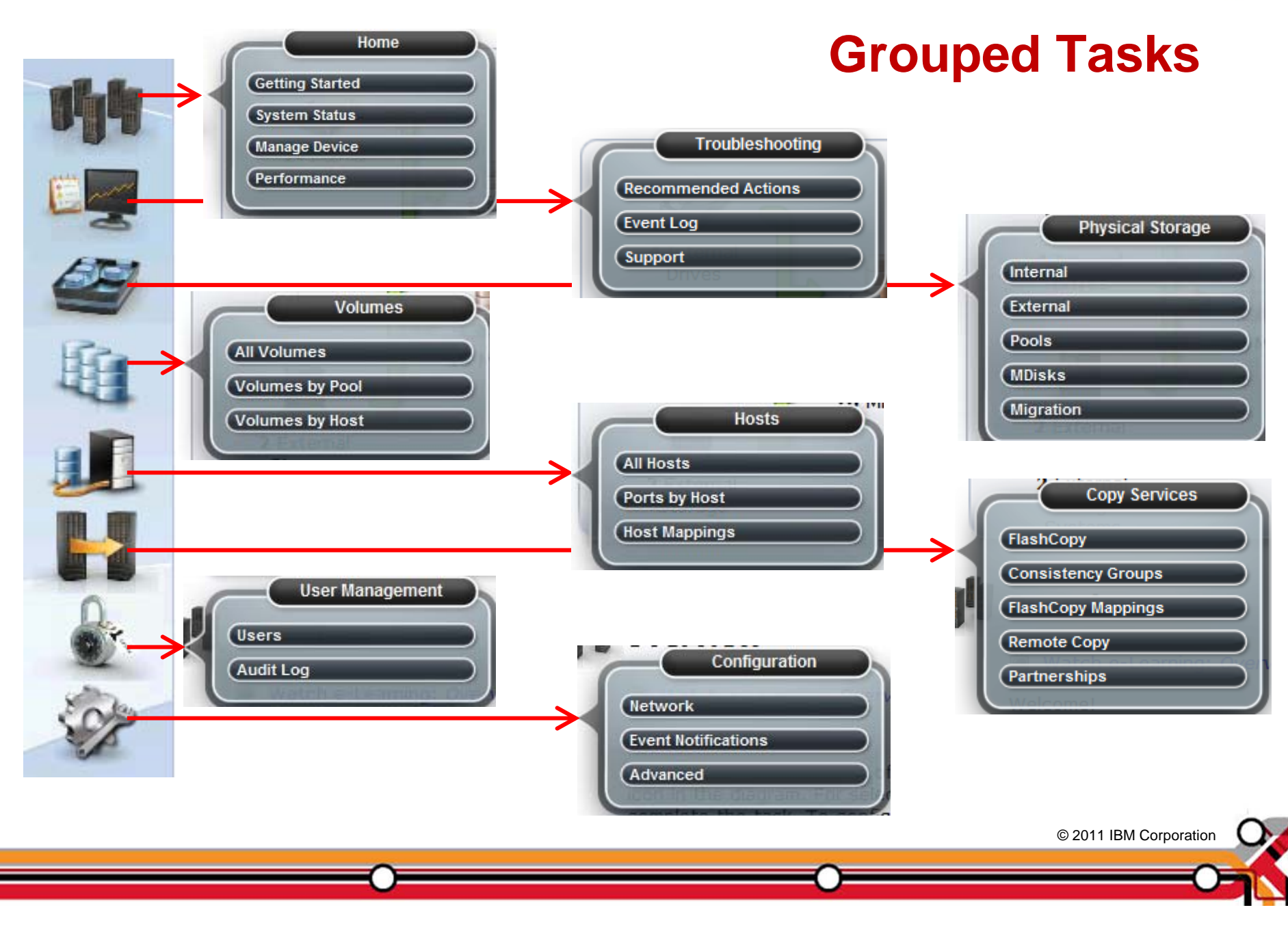

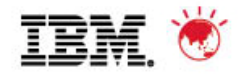

#### **Status pods**

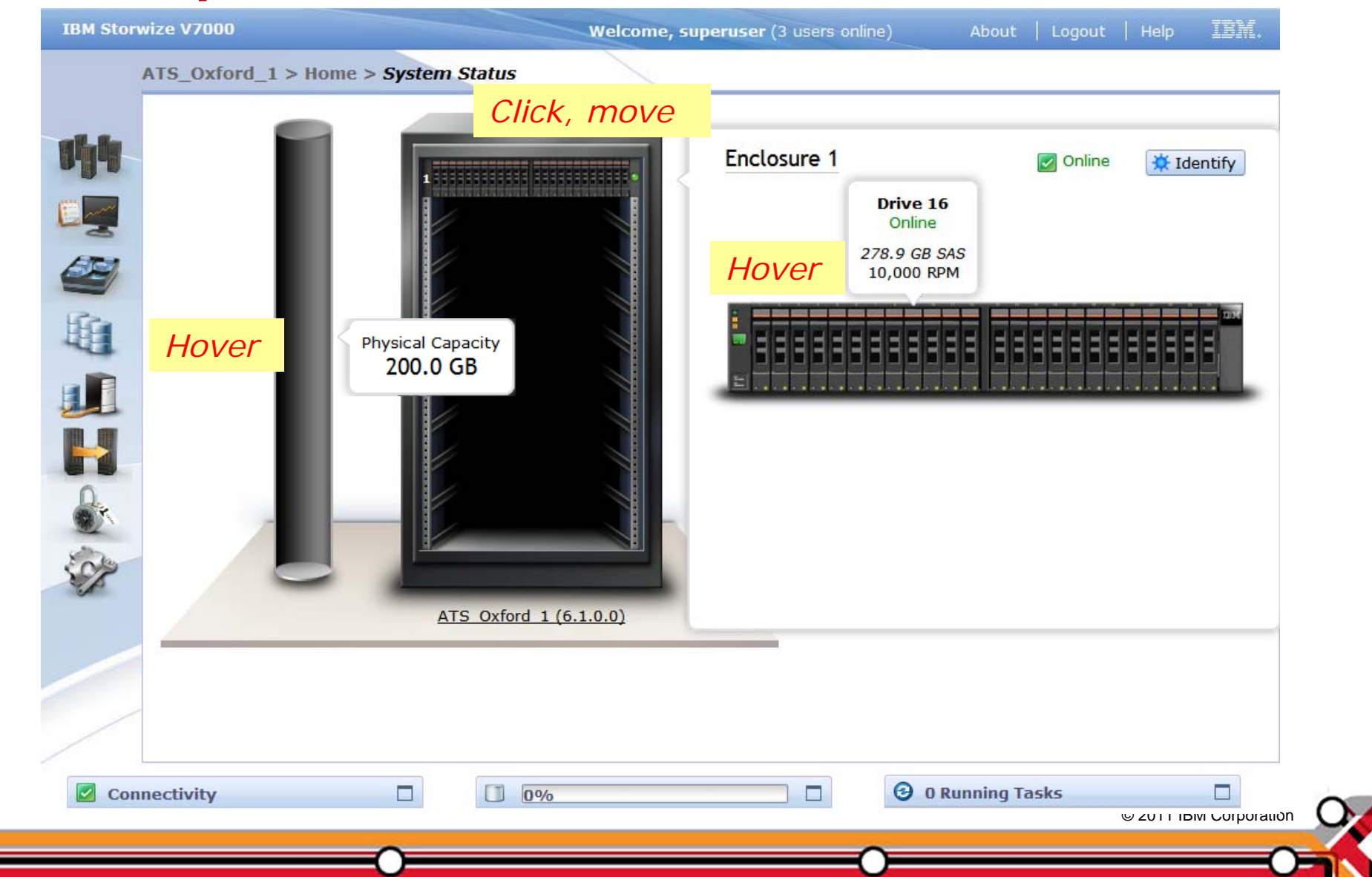

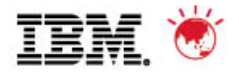

## **Persistent grids**

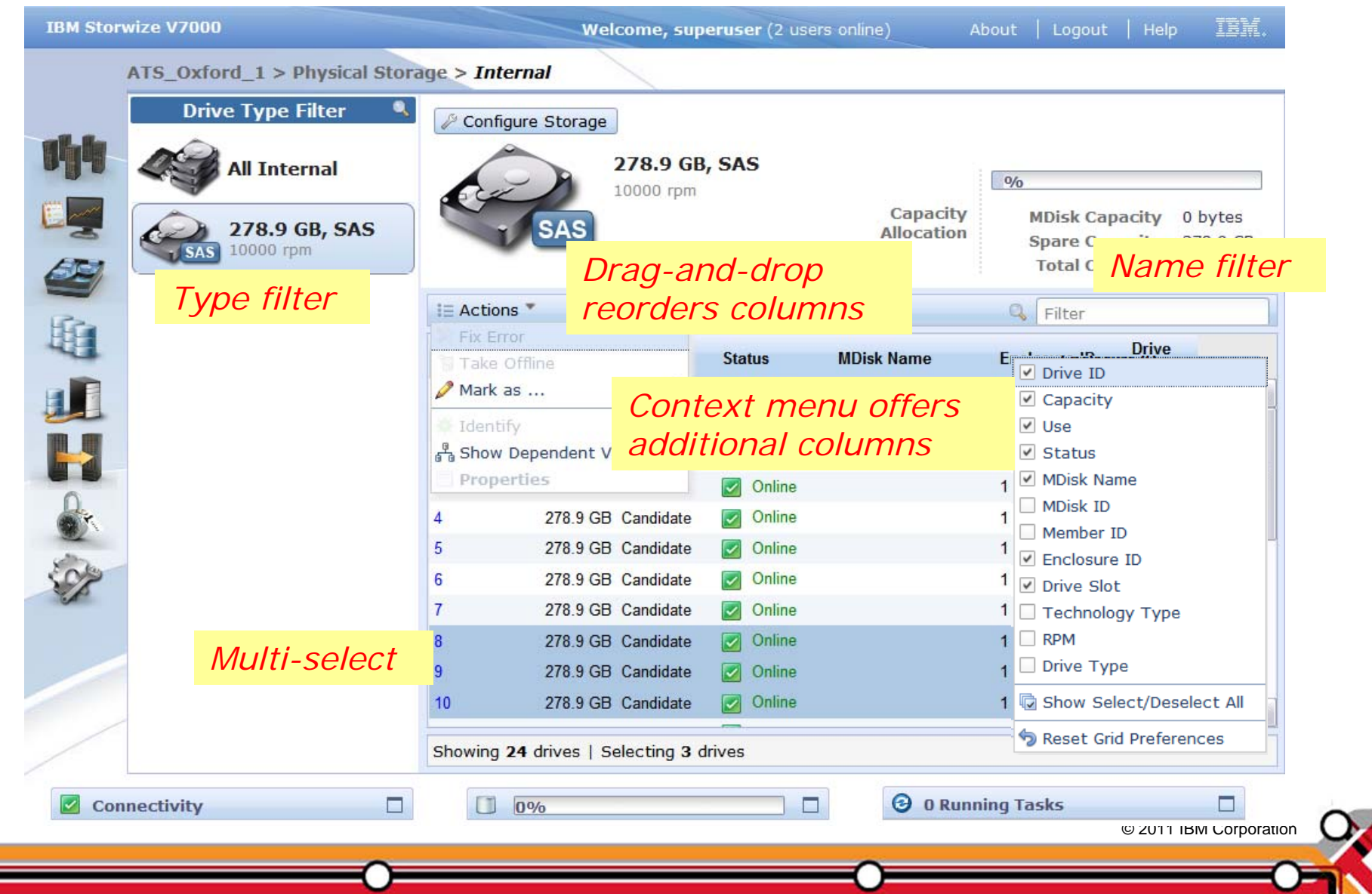

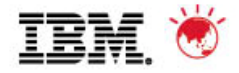

#### **Presets reduce complexity**

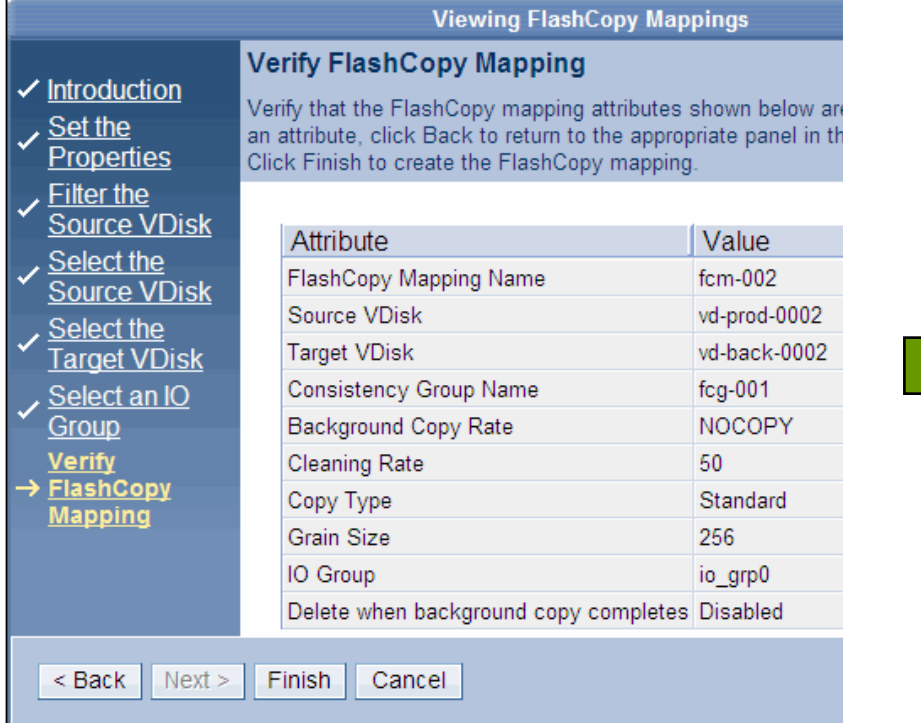

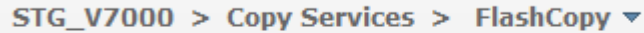

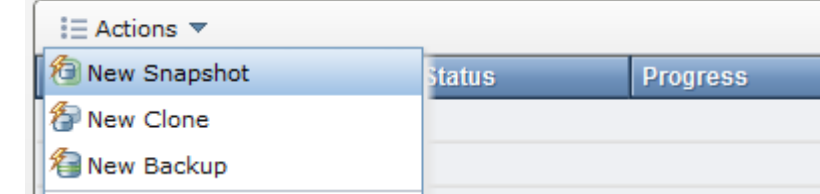

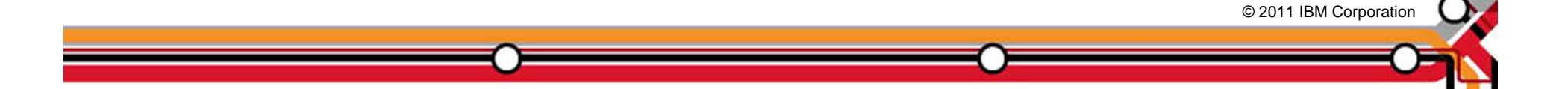

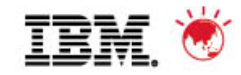

#### **Create MDisks**

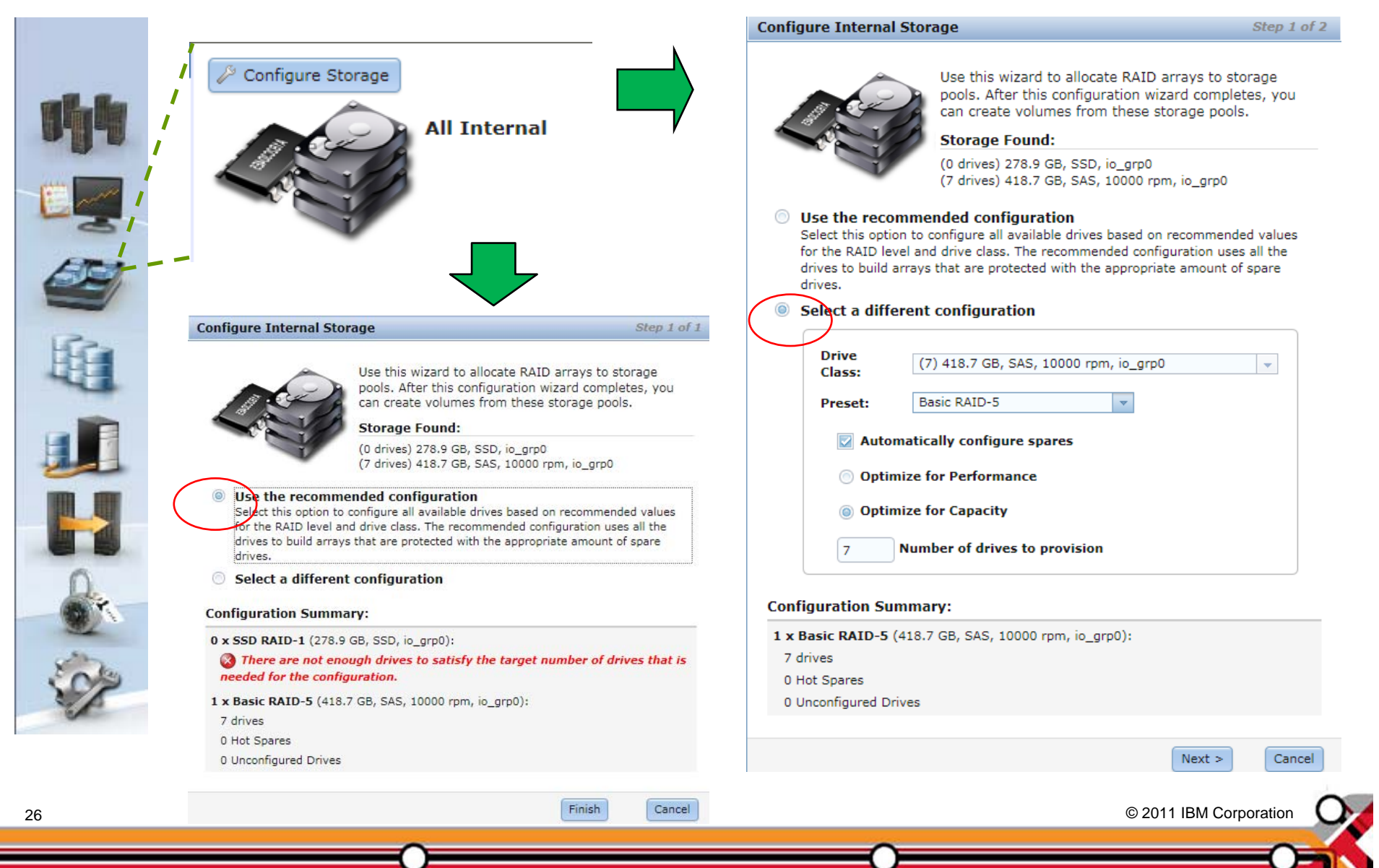

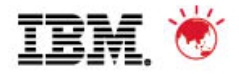

© 2011 IBM Corporation © 2011 IBM Corporation

 $\infty$ 

Edit

 $\hat{\phantom{a}}$ 

 $\overline{\mathbf{v}}$ 

#### **Create Pools & Volumes**

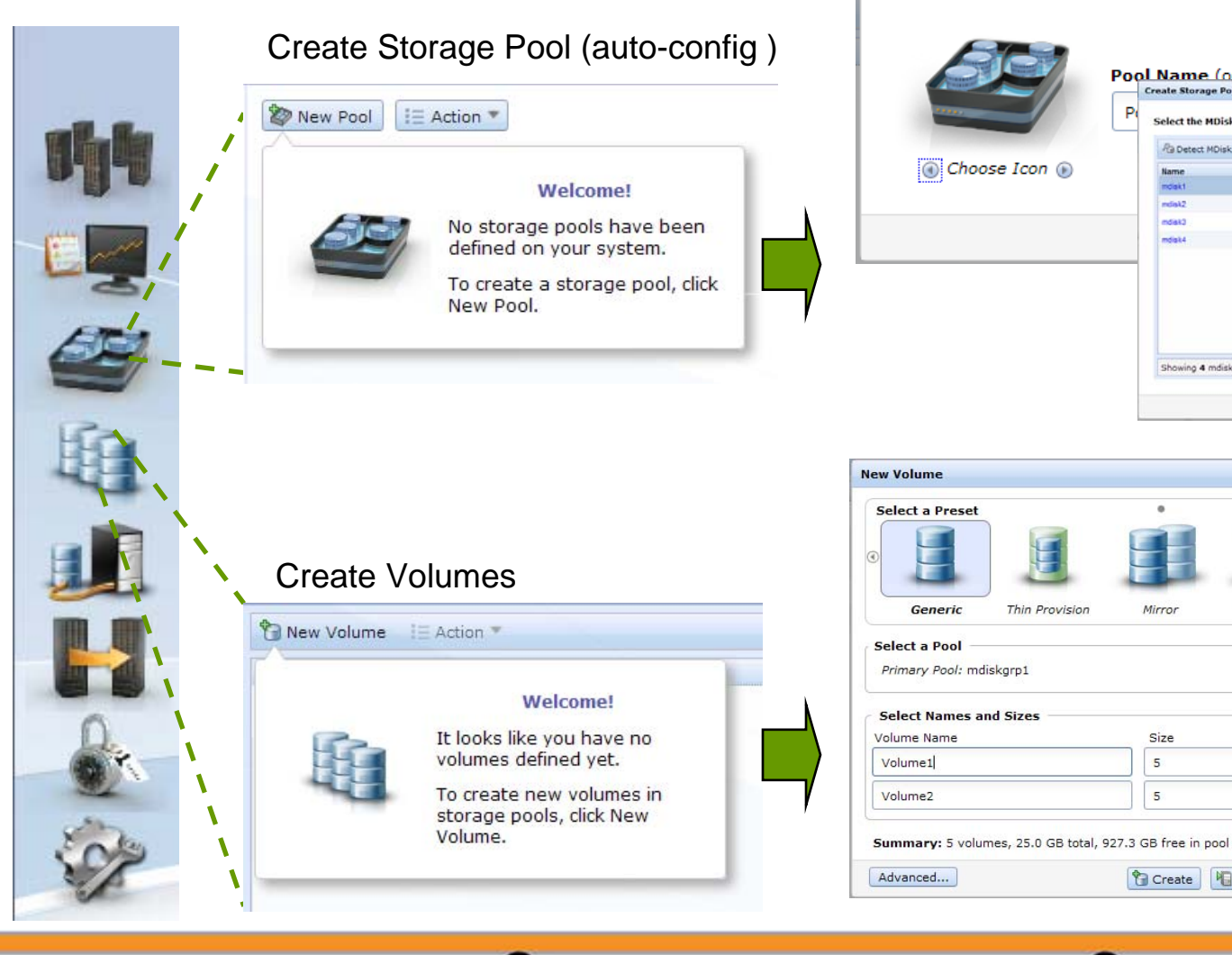

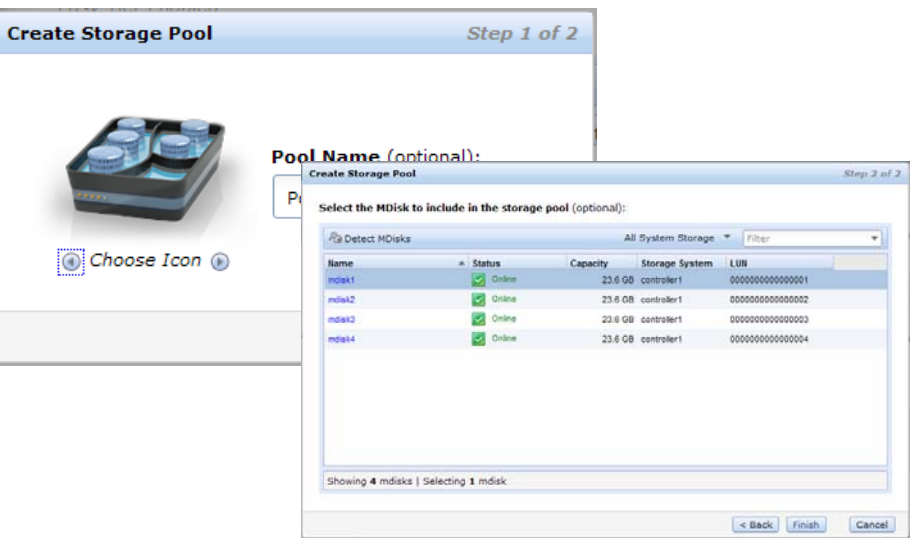

Thin Provision

Mirror

Size

 $\overline{\mathbf{5}}$ 

 $\overline{\mathbf{5}}$ 

Thin Mirror

GB

GB

Create | Create and Map to Host | Cancel

 $\blacksquare$ 

 $+ \times$ 

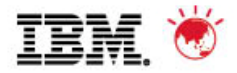

## **Create Hosts and Map Volumes**

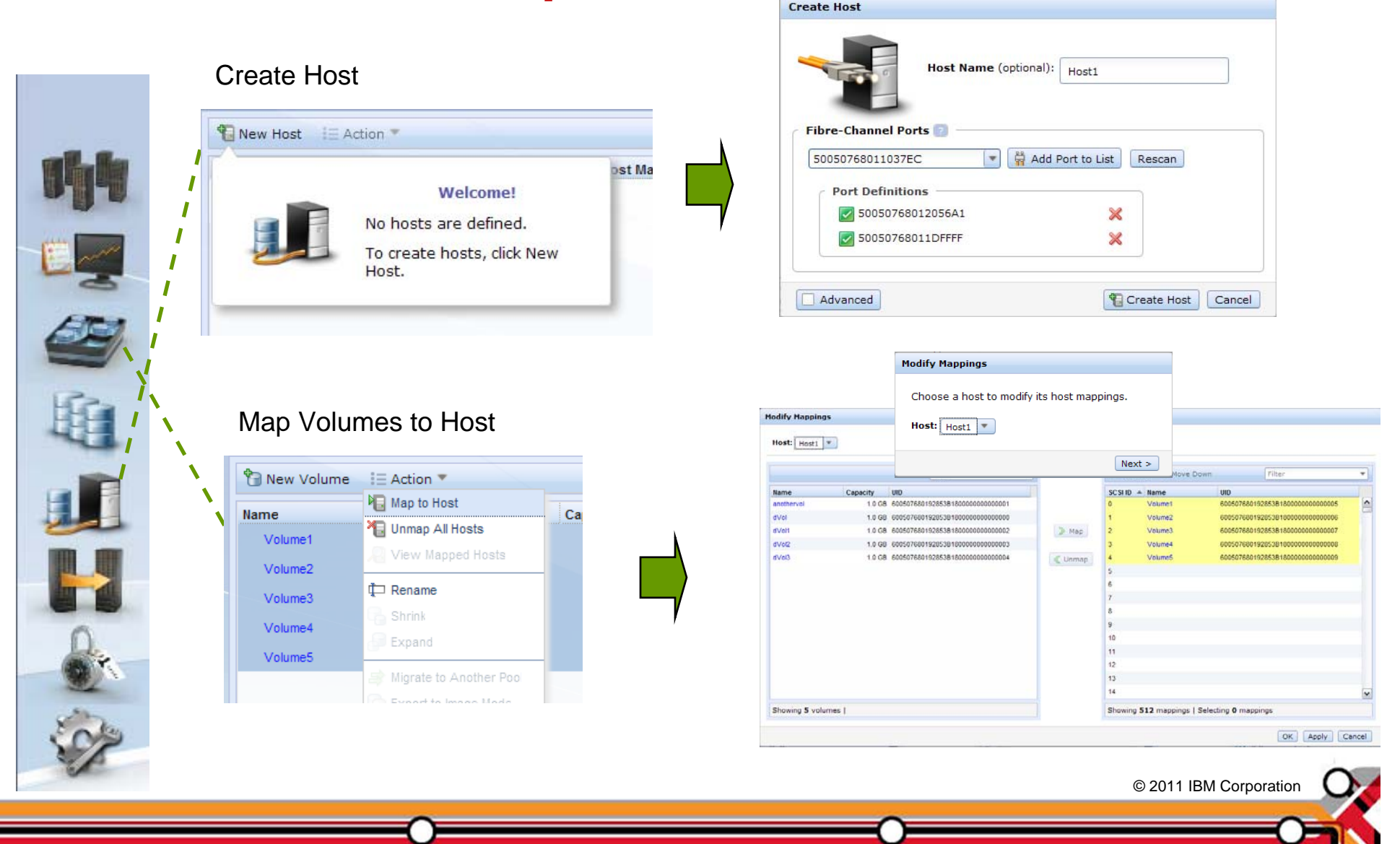

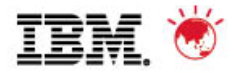

#### **Easy Tier**

- SSDs (Solid State Drives) are still expensive
- Putting entire volumes on an SSD is wasteful

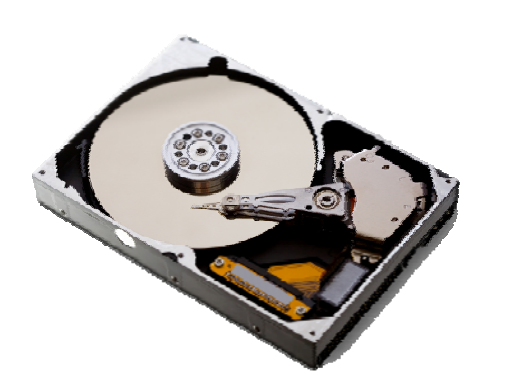

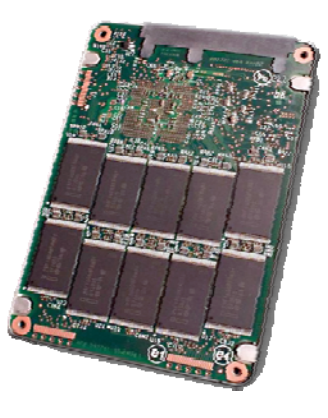

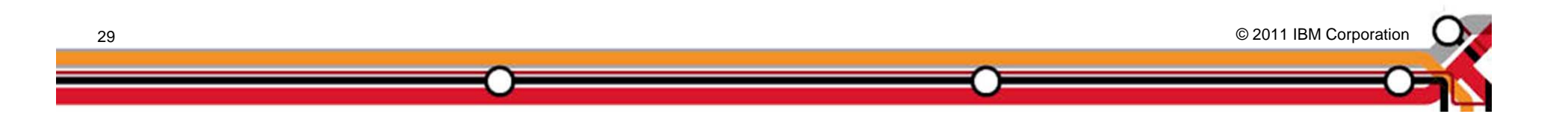

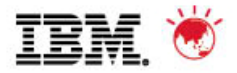

#### Data Migration by Volume and Sub-Volume

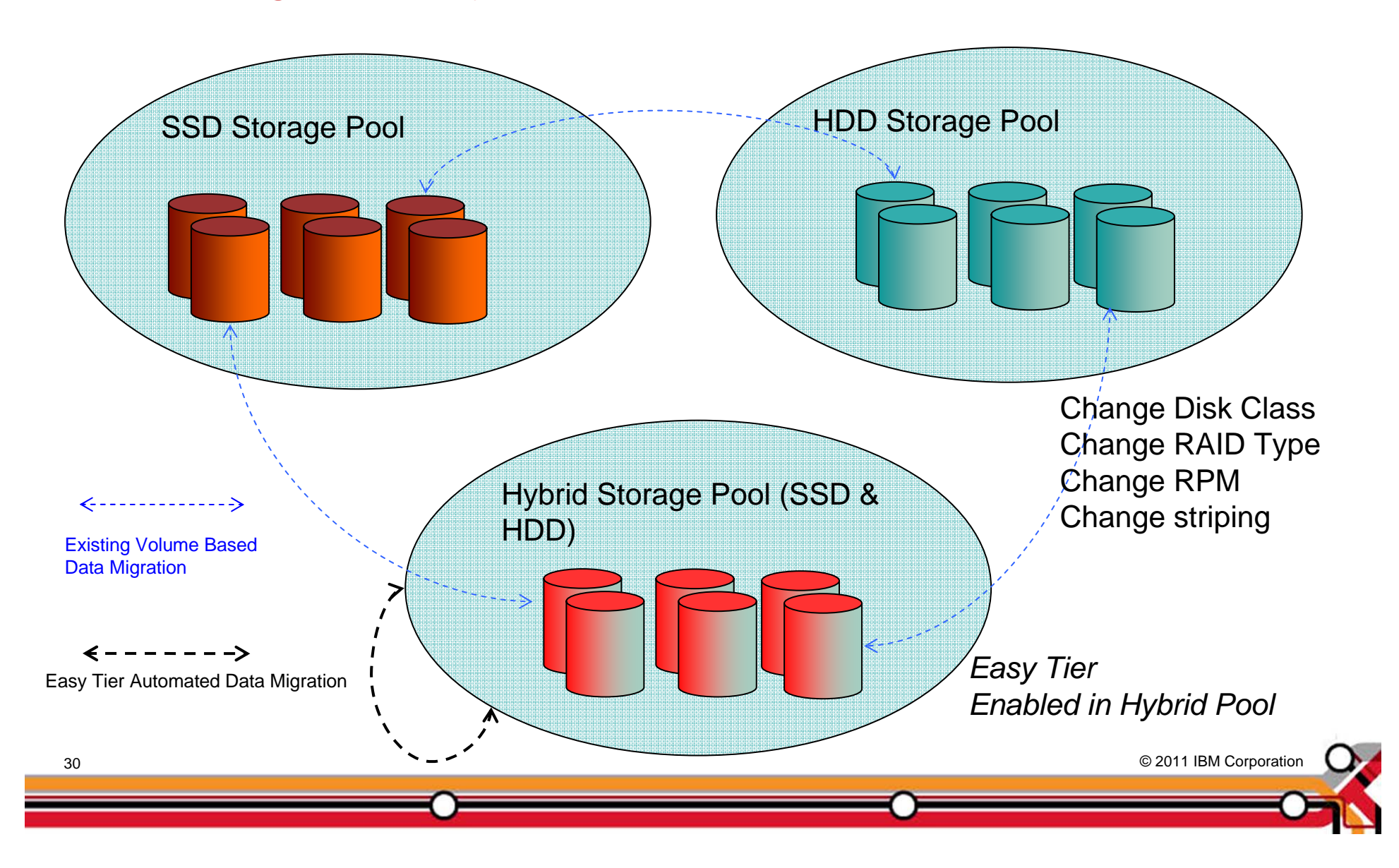

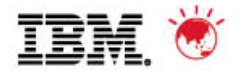

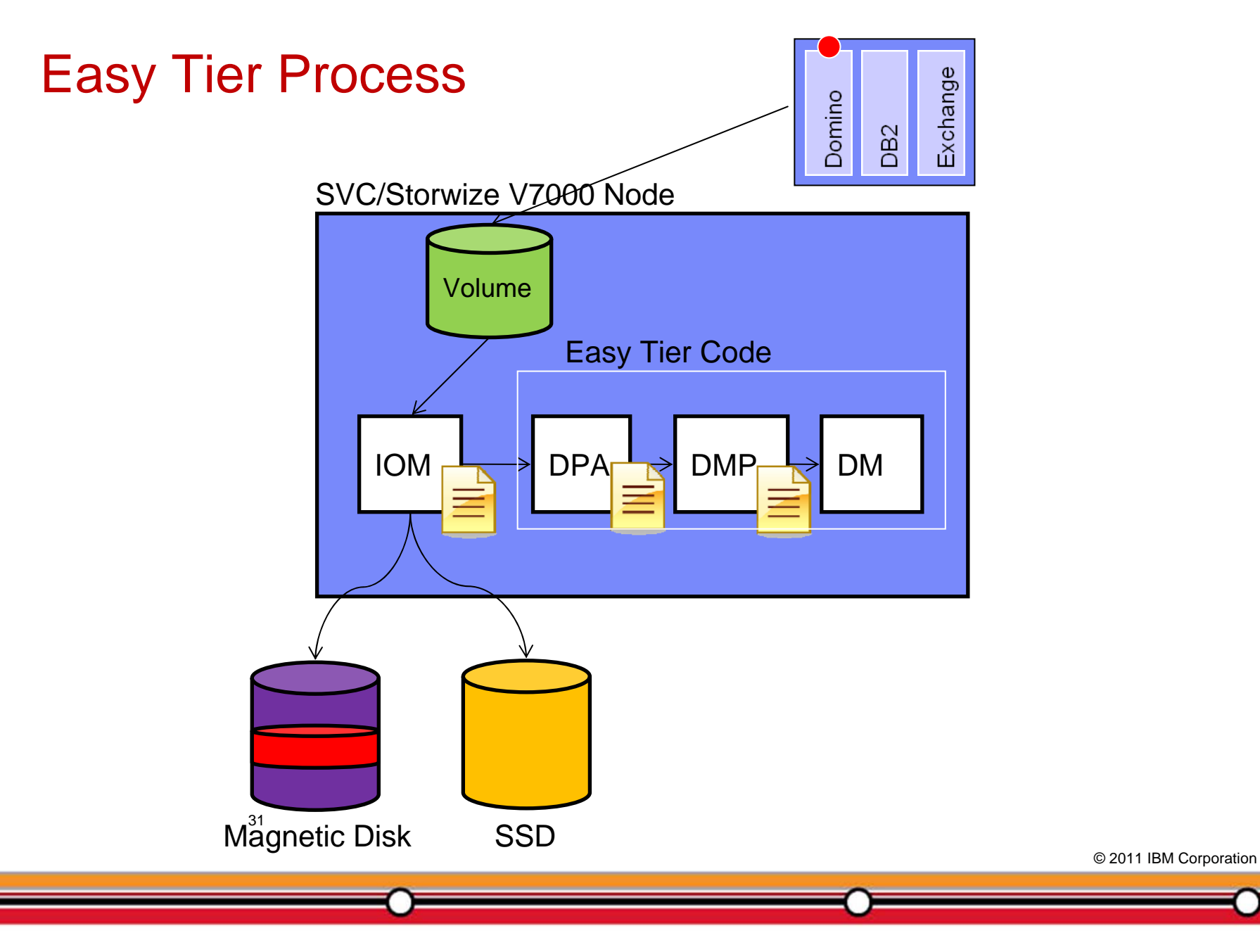

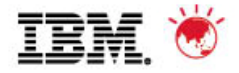

#### Easy Tier – Automated Data Relocation

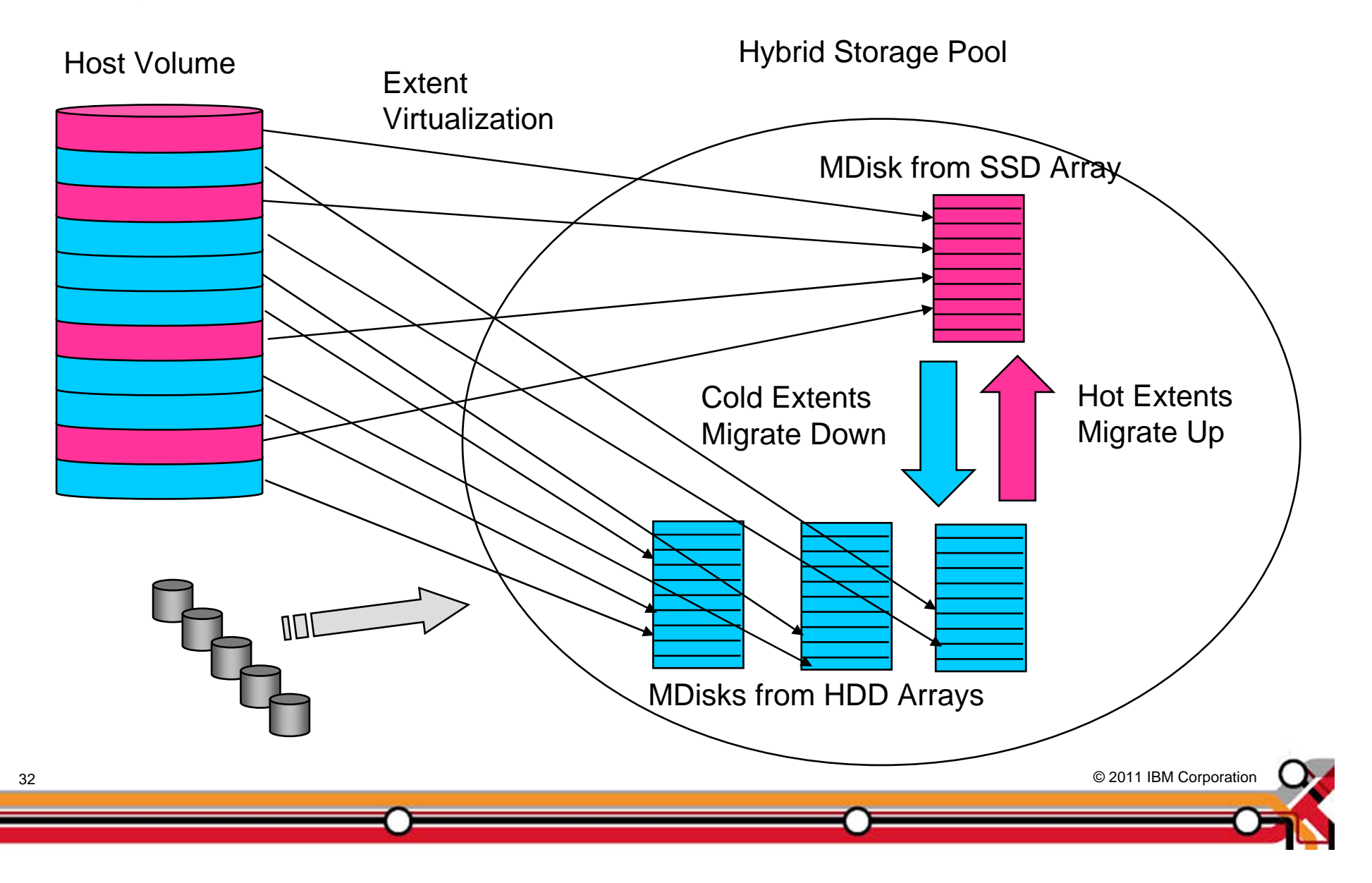

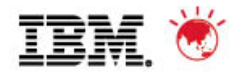

#### **Easy Tier – Summary Report**

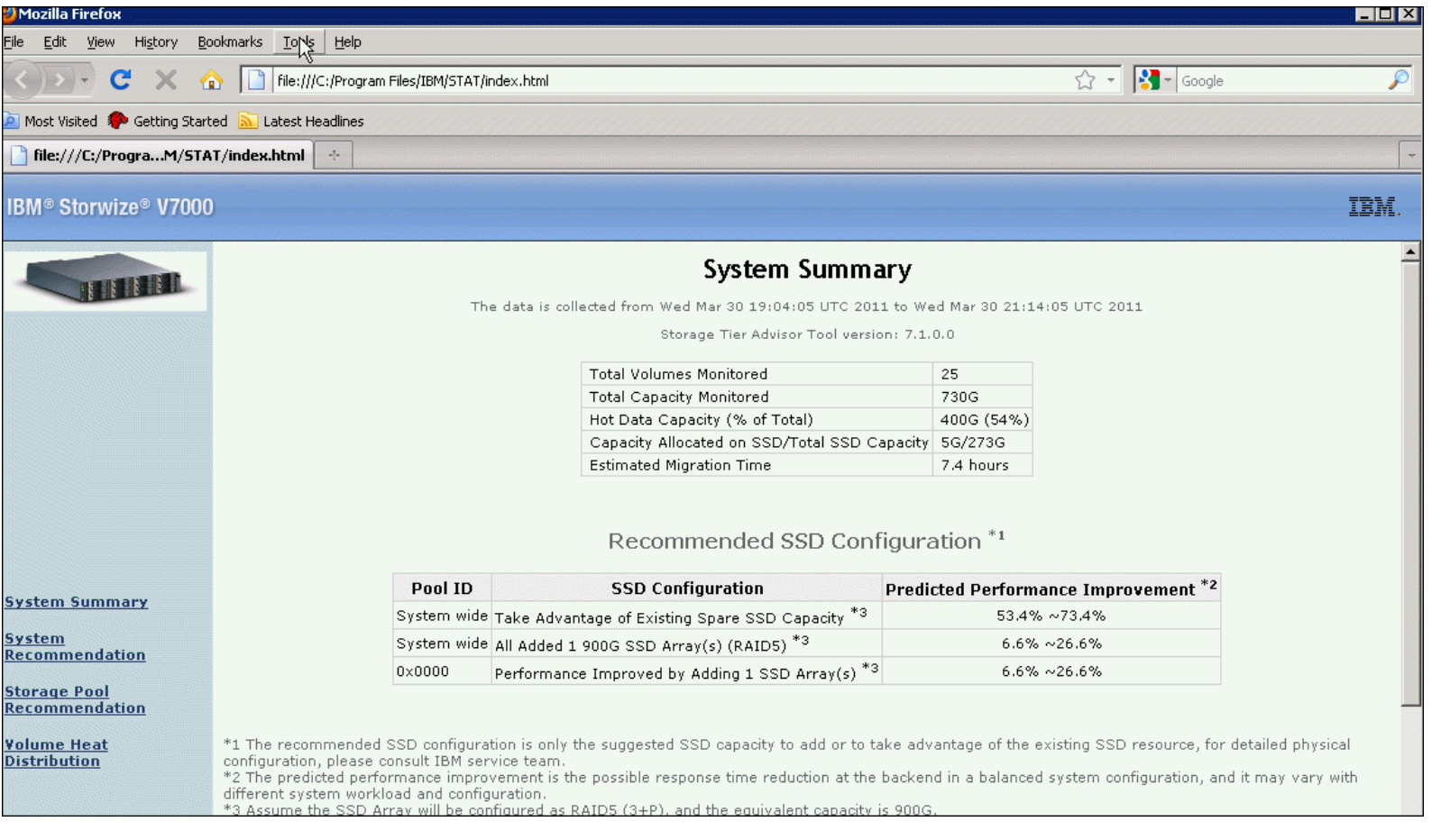

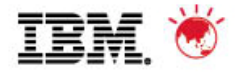

#### **Easy Tier - Heat Distribution Report**

#### IBM<sup>®</sup> System® Storage San Volume Controller

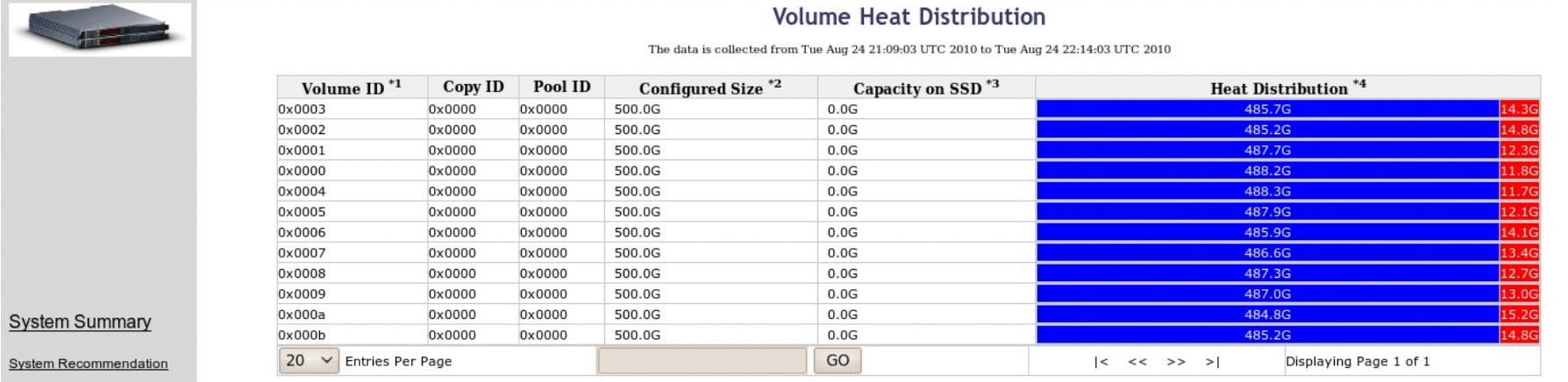

Storage Pool

Volume Heat Distribution

Recommendation

\*1. Volume ID is the ID to represent the LUN. \*2. The configured capacity of the volume.

\*3. The 'Capacity on SSD' column represents the amount of data that has already migrated to SSD drives.

\*4. The 'Heat Distribution' column shows the heat distribution of the data in this volume. The blue portion of the bar represents the capacity of the cold data, and the red portion represents the capacity of the hot data.

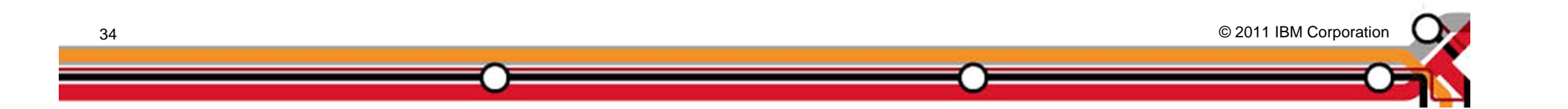

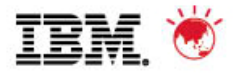

#### **Easy Tier Application Transaction Improvement**

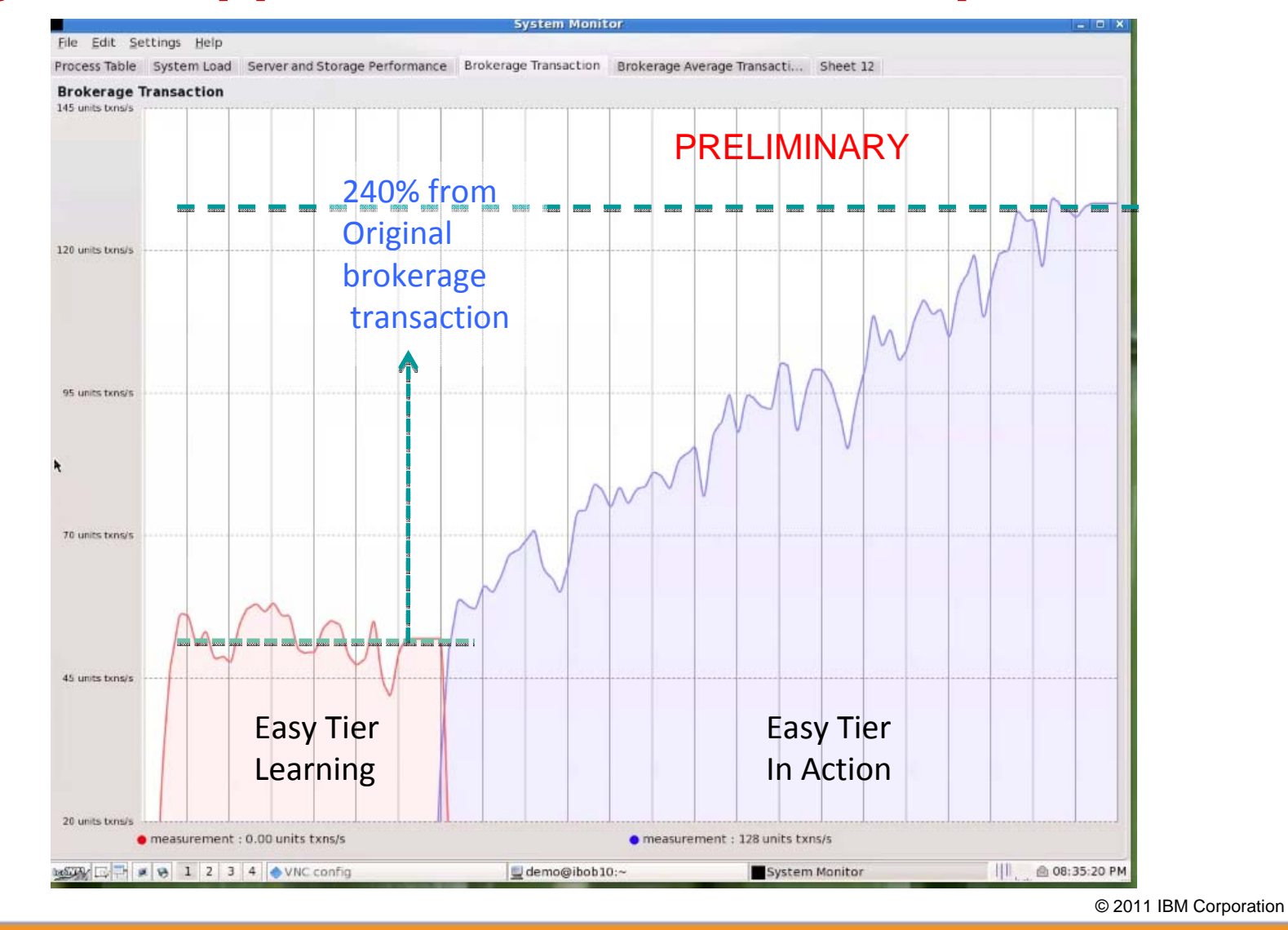

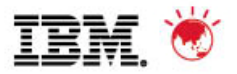

#### **Easy Tier Application Transaction Improvement**

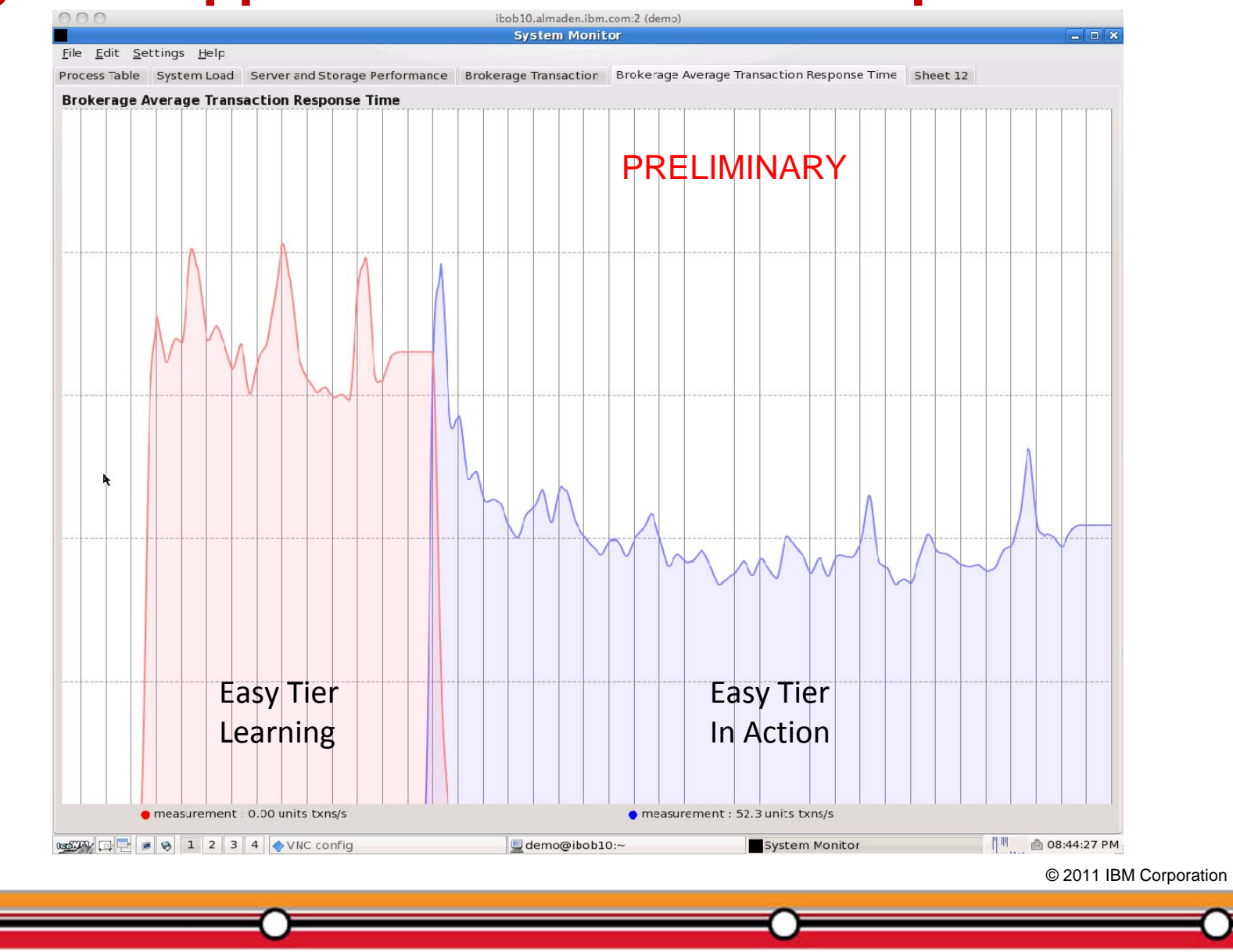

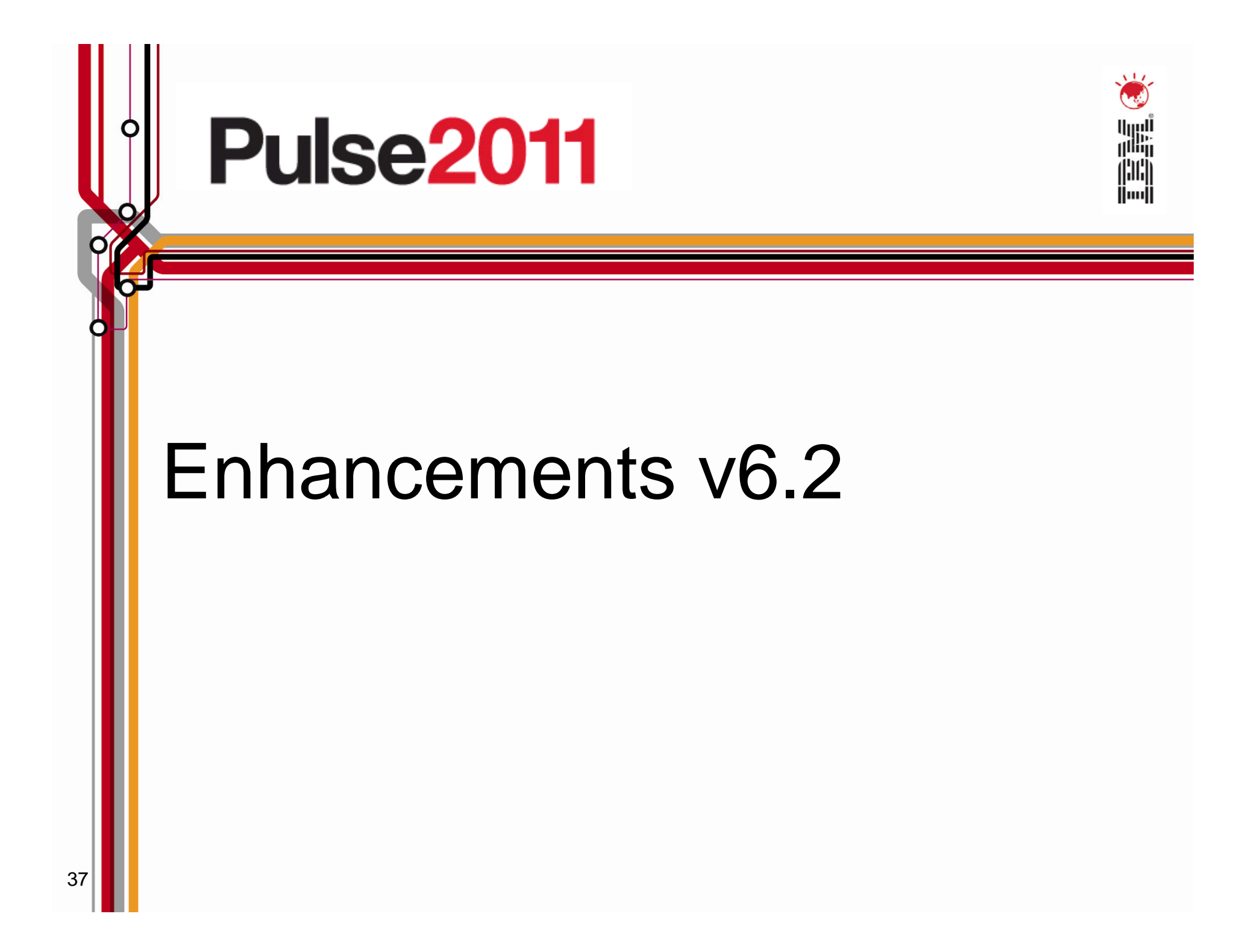

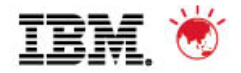

#### **Real-time Performance Statistics**

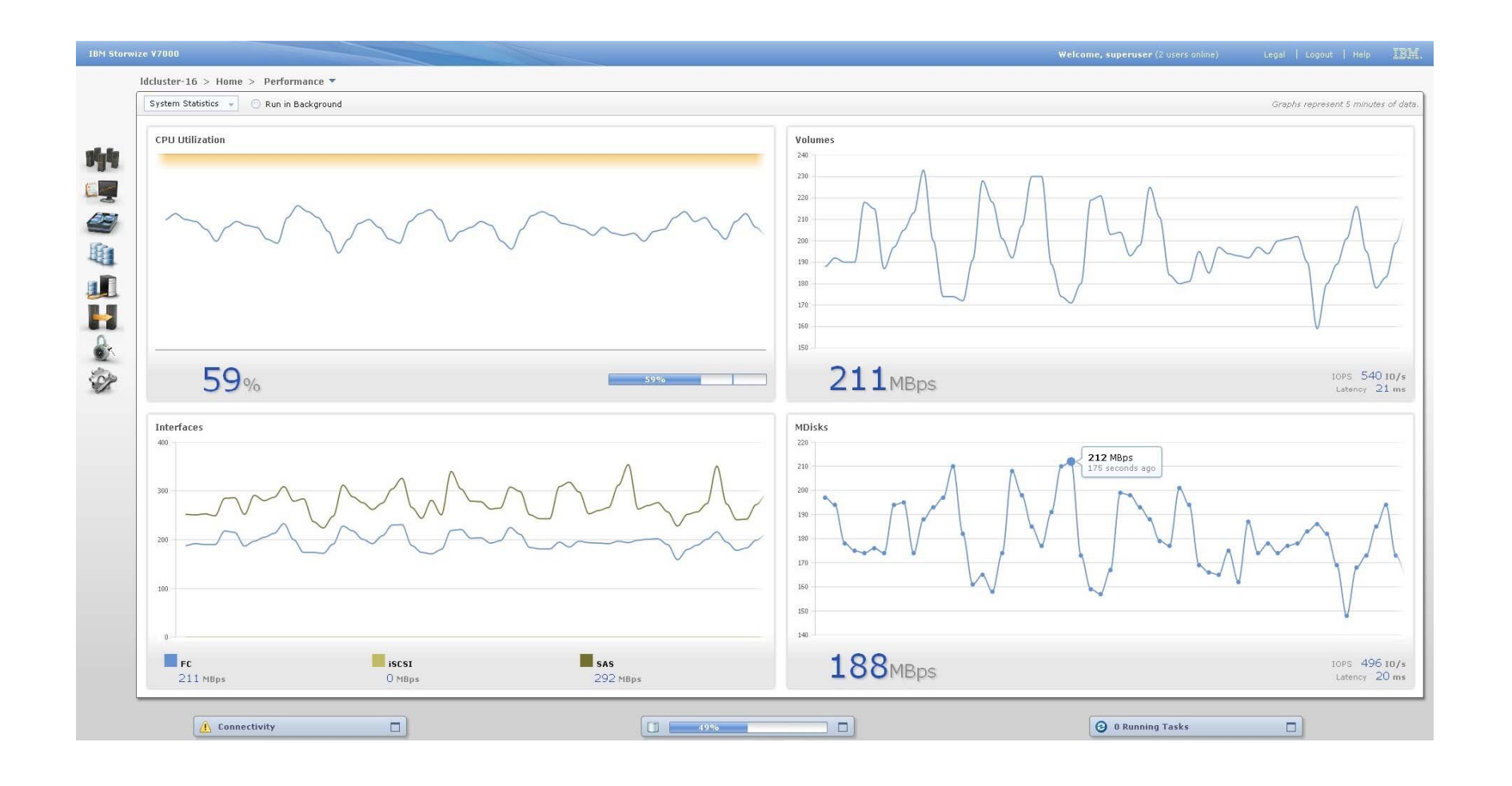

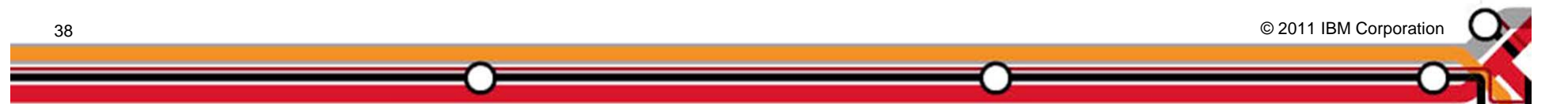

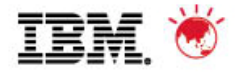

#### **VAAI: A tale of three primitives**

Block zero Full Copy Smarter locking

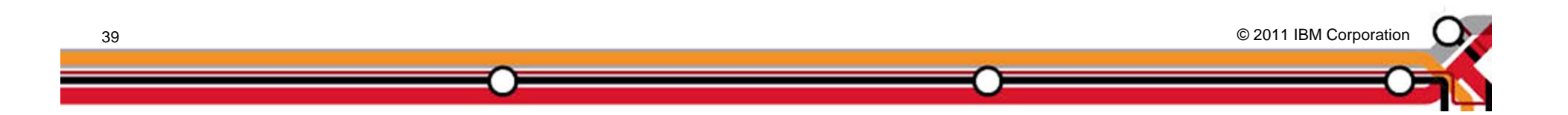

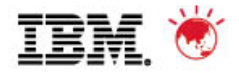

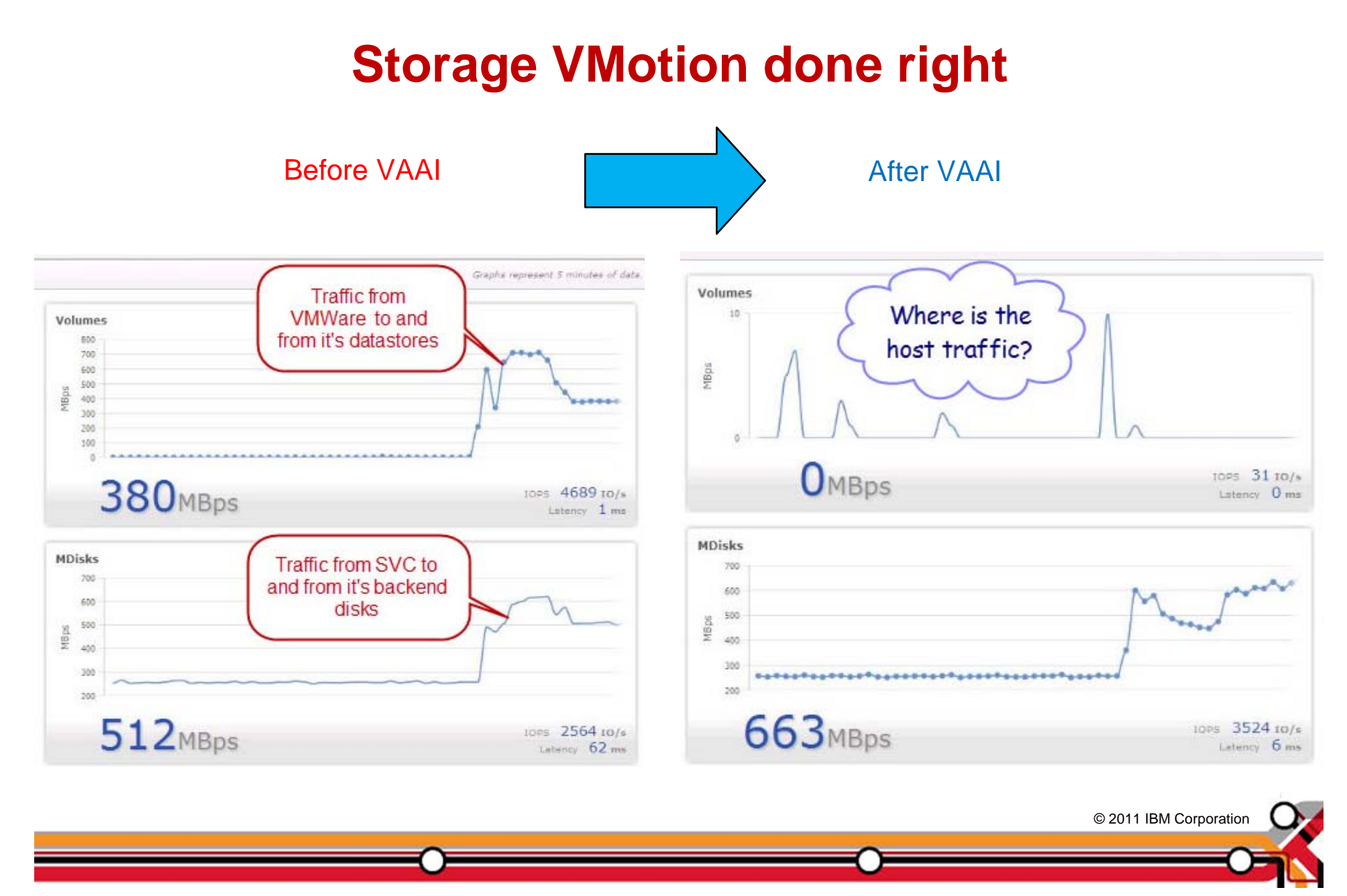

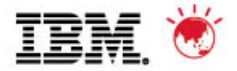

#### **Storwize V7000 Plug-In for VMware vCenter**

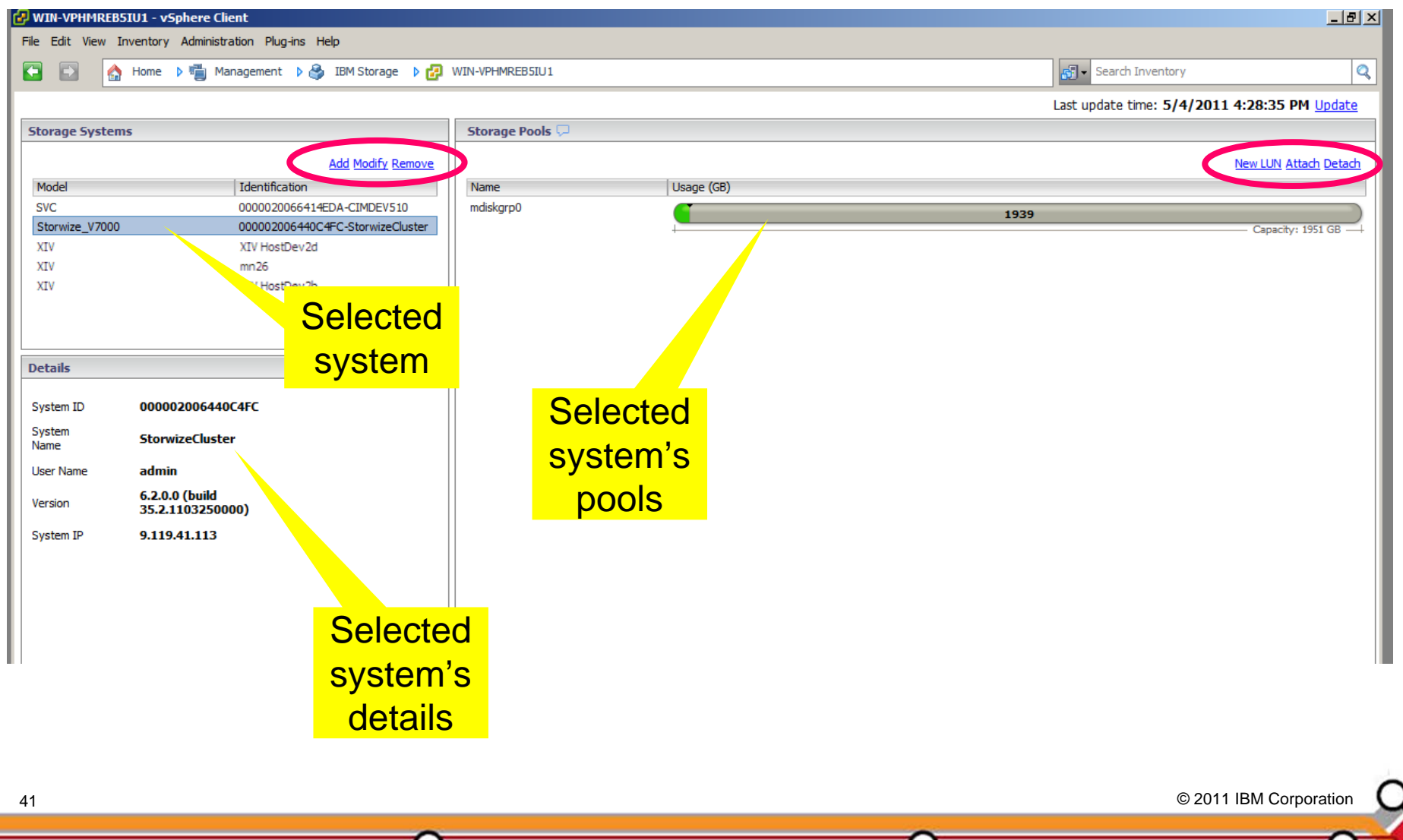

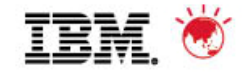

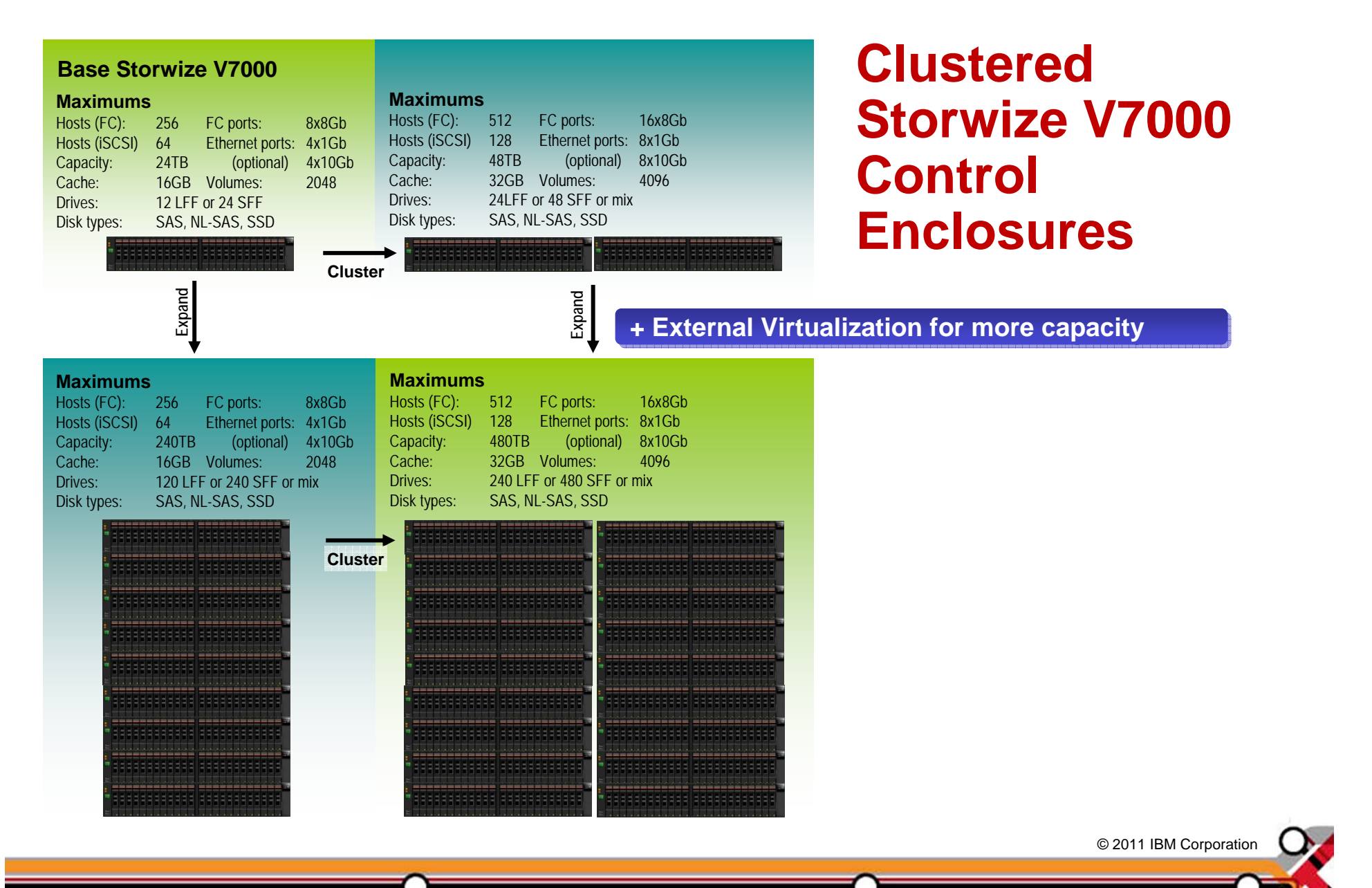

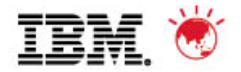

#### **History of SVC Node Development**

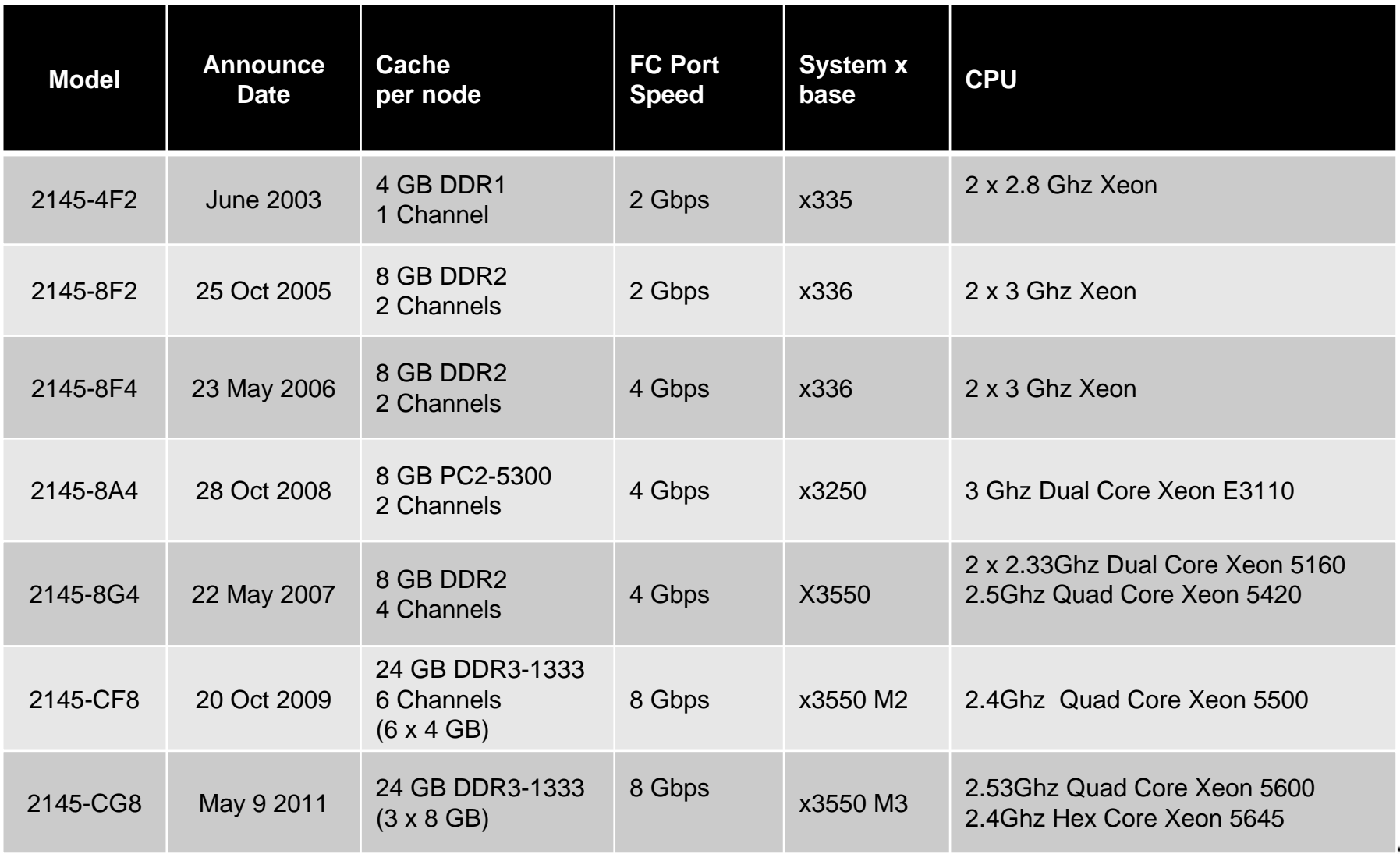

© 2011 IBM Corporation © 2011 IBM Corporation

43

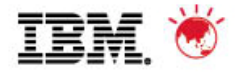

© 2011 IBM Corporation © 2011 IBM Corporation

### **10 Gbps iSCSI Option**

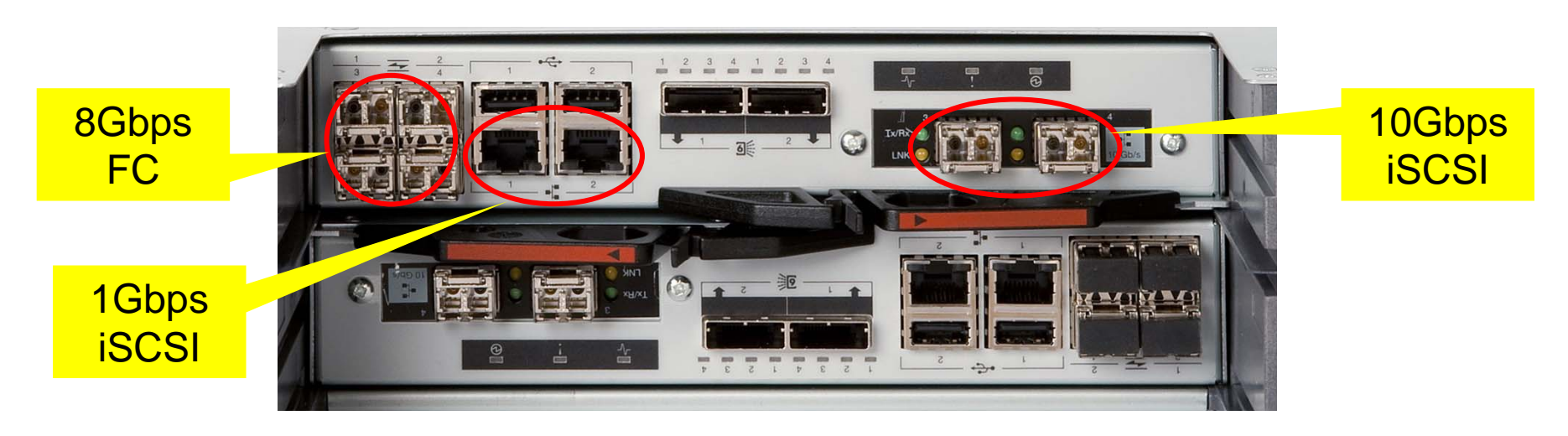

#### **New Node CG8 with optional 10 Gbps iSCSI**

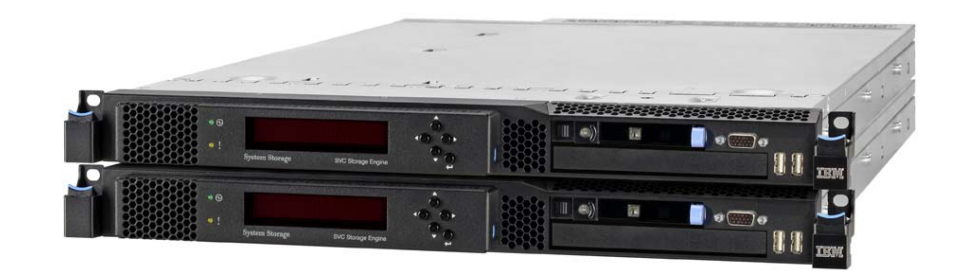

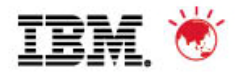

Pulse 2011 – Australia/New Zealand

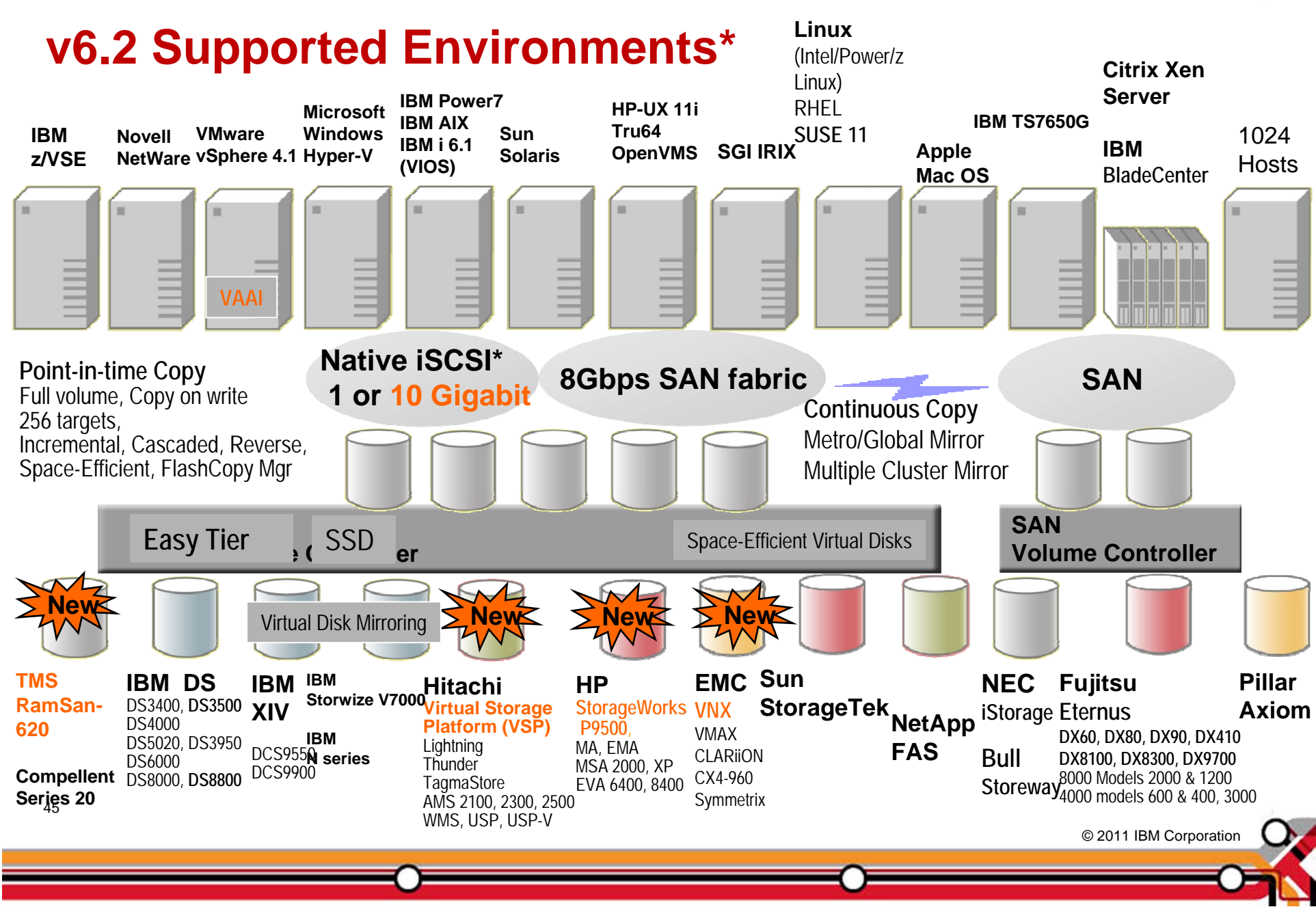

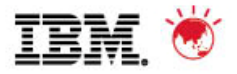

#### **What about software integration?**

- **IBM Tivoli FlashCopy Manager (FCM)**
- **IBM Tivoli Storage Productivity Center (TPC)**
- **IBM TPC for Replication (TPC-R)**
- BM Tivoli Storage Manager FastBack
- **IBM Systems Director**
- Microsoft Operations Manager (SCOM)
- Microsoft VSS
- VMWare vCenter Plugin

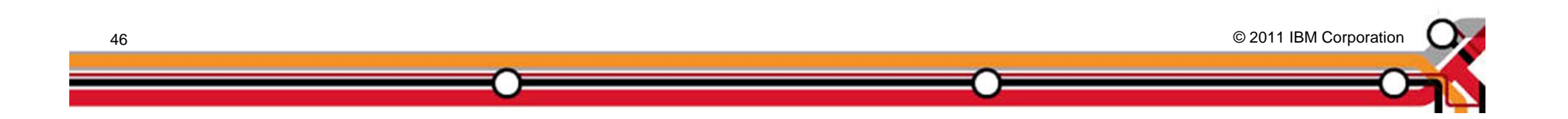

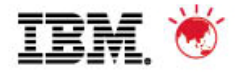

#### **So what does the future hold?**

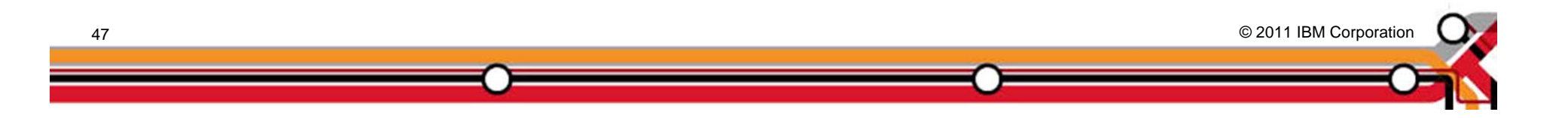

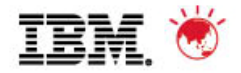

## **Thank you!**

Email:

anthonyv@au.ibm.com

Twitter:

http://twitter.com/#!/aussiestorblog

Blog:

https://aussiestorageblog.wordpress.com/

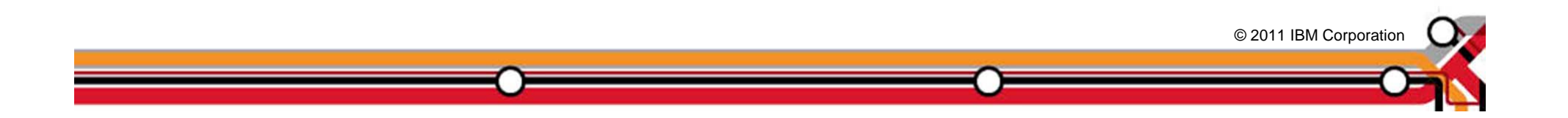

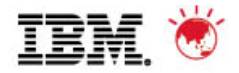

#### **Trademarks and disclaimers**

© Copyright IBM Australia Limited 2011 ABN 79 000 024 733 © Copyright IBM Corporation 2011 All Rights Reserved. TRADEMARKS: IBM, the IBM logos, ibm.com, Smarter Planet and the planet icon are trademarks of IBM Corp registered in many jurisdictions worldwide. Other company, product and services marks may be trademarks or services marks of others. A current list of IBM trademarks is available on the Web at "Copyright and trademark information" at www.ibm.com/legal/copytrade.shtml

The customer examples described are presented as illustrations of how those customers have used IBM products and the results they may have achieved. Actual environmental costs and performance characteristics may vary by customer. Information concerning non-IBM products was obtained from a supplier of these products, published announcement material, or other publicly available sources and does not constitute an endorsement of such products by IBM. Sources for non-IBM list pricesand performance numbers are taken from publicly available information, including vendor announcements and vendor worldwide homepages. IBM has not tested these products and cannot confirm the accuracy of performance, capability, or any other claims related to non-IBM products. Questions on the capability of non-IBM products should be addressed to the supplier of those products.

All statements regarding IBM future direction and intent are subject to change or withdrawal without notice, and represent goals and objectives only.

Some information addresses anticipated future capabilities. Such information is not intended as a definitive statement of a commitment to specific levels of performance, function or delivery schedules with respect to any future products. Such commitments are only made in IBM product announcements. The information is presented here to communicate IBM's current investment and development activities as a good faith effort to help with our customers' future planning.

Performance is based on measurements and projections using standard IBM benchmarks in a controlled environment. The actual throughput or performance that any user will experience will vary depending upon considerations such as the amount of multiprogramming in the user's job stream, the I/O configuration, the storage configuration, and the workload processed. Therefore, no assurance can be given that an individual user will achieve throughput or performance improvements equivalent to the ratios stated here.

Prices are suggested U.S. list prices and are subject to change without notice. Starting price may not include a hard drive, operating system or other features. Contact your IBM representative or Business Partner for the most current pricing in your geography.

Photographs shown may be engineering prototypes. Changes may be incorporated in production models.

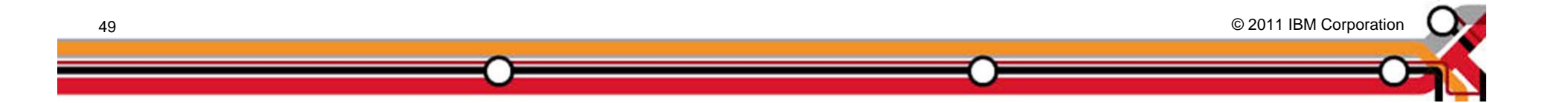